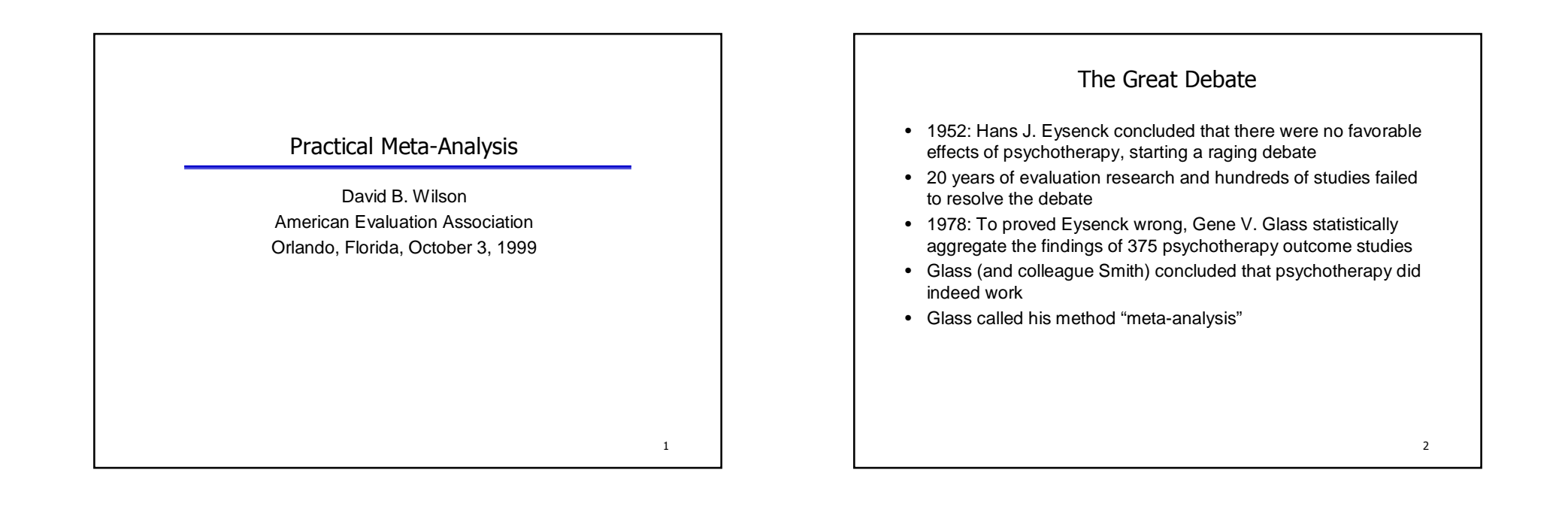

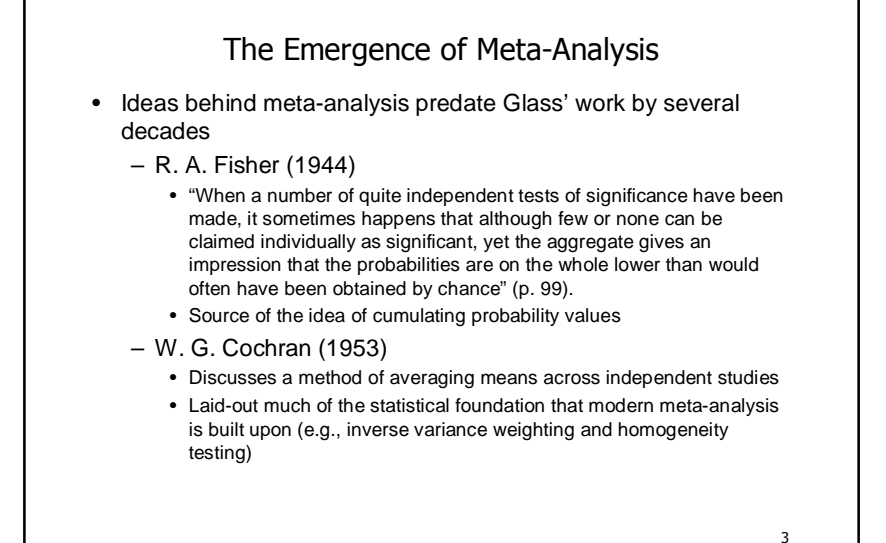

### The Logic of Meta-Analysis

- Traditional methods of review focus on statistical significance testing
- Significance testing is not well suited to this task
	- highly dependent on sample size
	- null finding does not carry to same "weight" as a significant finding
- Meta-analysis changes the focus to the direction and magnitude of the effects across studies
	- Isn't this what we are interested in anyway?
	- Direction and magnitude represented by the effect size

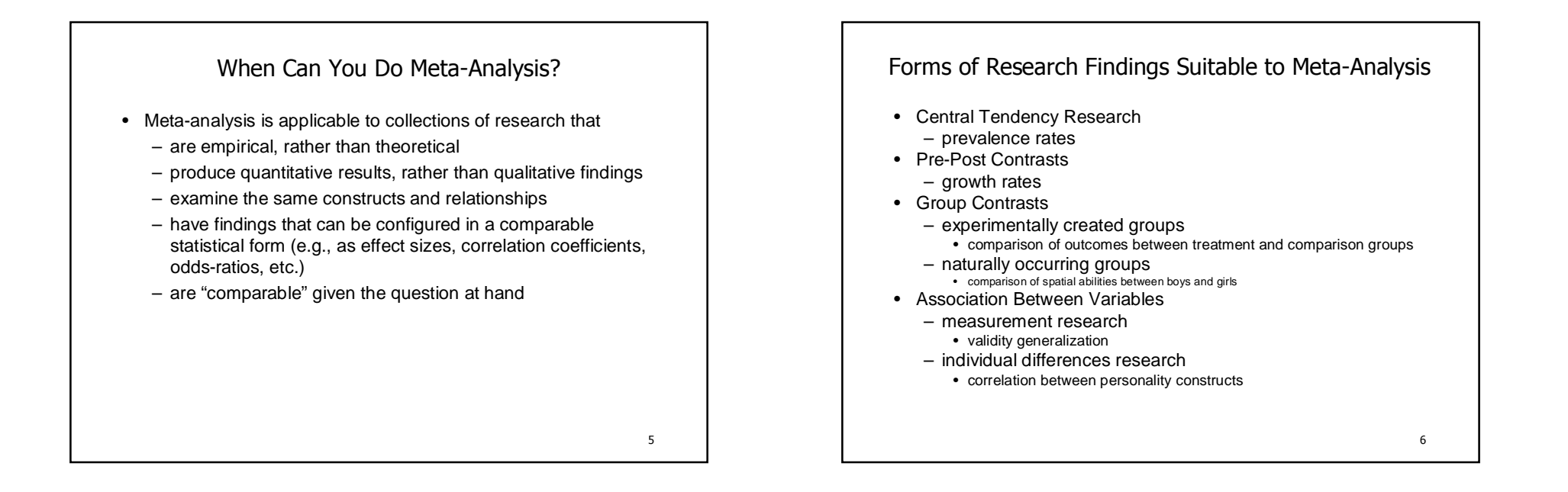

### Effect Size: The Key to Meta-Analysis

- The effect size makes meta-analysis possible
	- it is the "dependent variable"
	- it standardizes findings across studies such that they can be directly compared
- Any standardized index can be an "effect size" (e.g., standardized mean difference, correlation coefficient, oddsratio) as long as it meets the following
	- is comparable across studies (generally requires standardization)
	- represents the magnitude and direction of the relationship of interest

- is independent of sample size
- Different meta-analyses may use different effect size indices

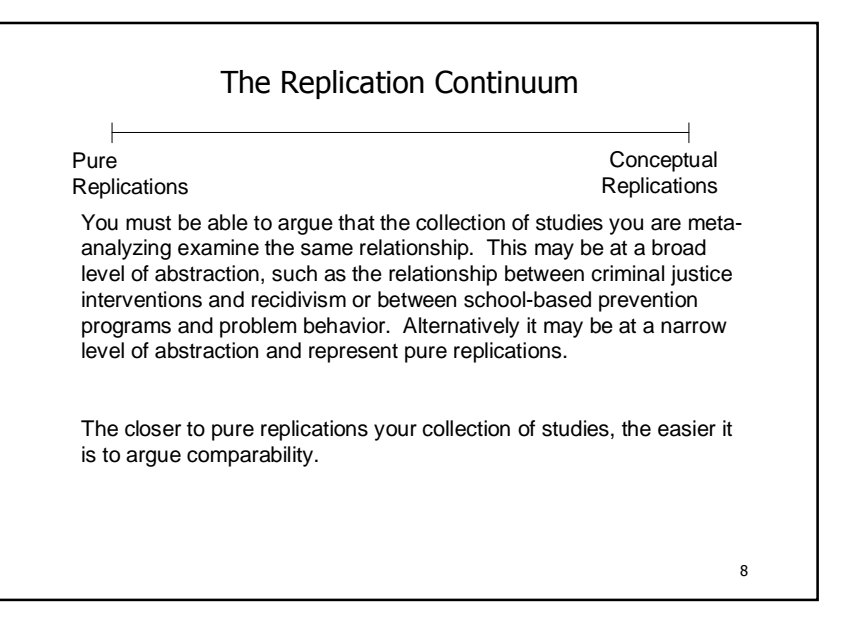

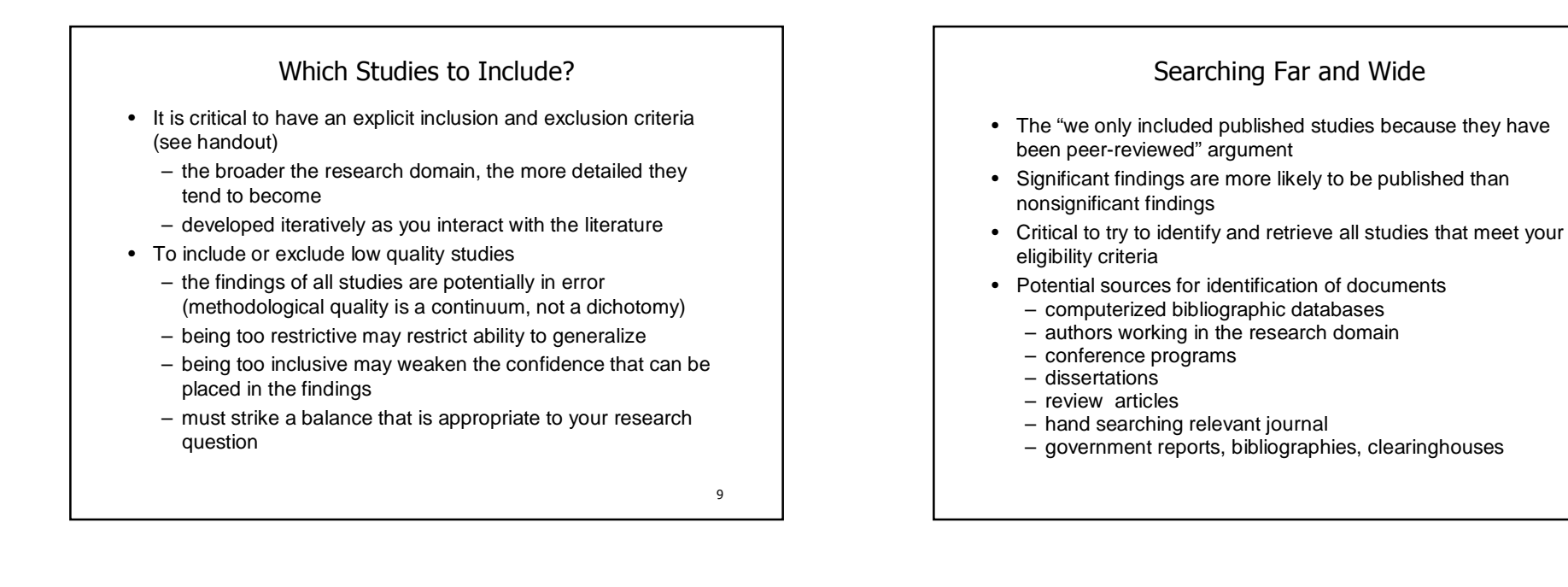

## Strengths of Meta-Analysis

- Imposes a discipline on the process of summing up research findings
- Represents findings in a more differentiated and sophisticated manner than conventional reviews
- Capable of finding relationships across studies that are obscured in other approaches
- Protects against over-interpreting differences across studies
- Can handle a large numbers of studies (this would overwhelm traditional approaches to review)

### Weaknesses of Meta-Analysis

- Requires a good deal of effort
- Mechanical aspects don't lend themselves to capturing more qualitative distinctions between studies
- "Apples and oranges"; comparability of studies is often in the "eye of the beholder"
- Most meta-analyses include "blemished" studies
- Selection bias posses continual threat
	- negative and null finding studies that you were unable to find
	- outcomes for which there were negative or null findings that were not reported
- Analysis of between study differences is fundamentally correlational

11

10

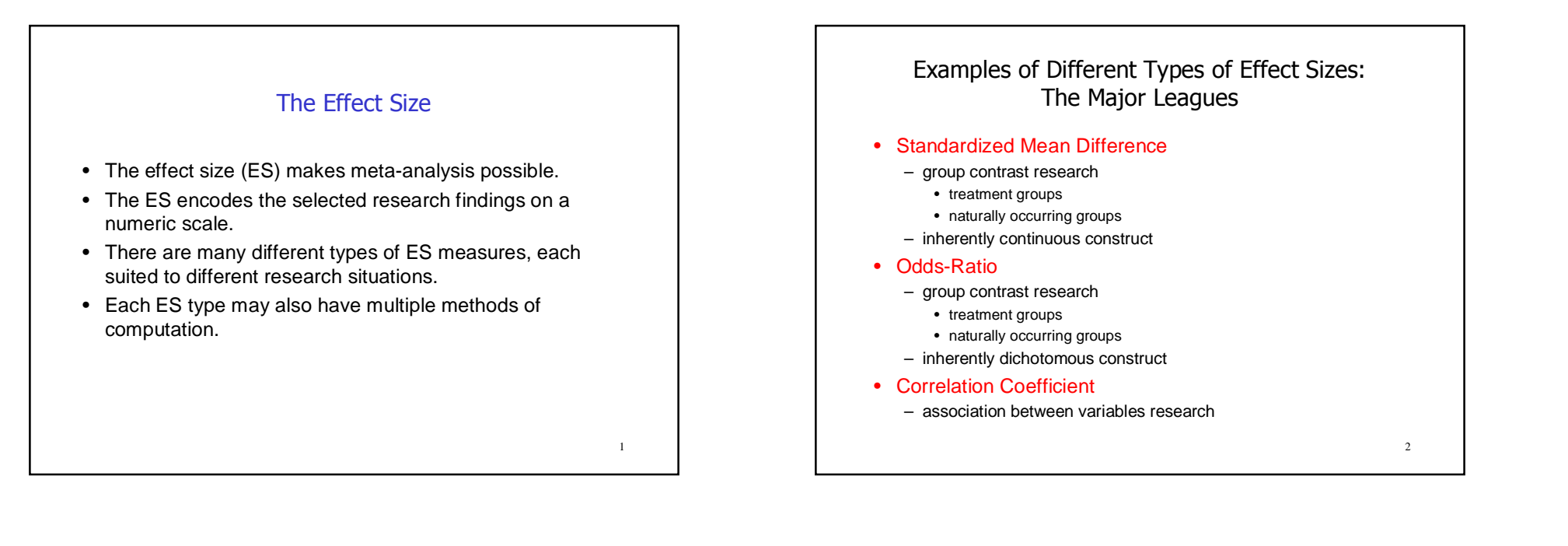

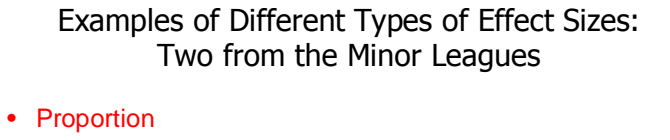

- central tendency research
	- HIV/AIDS prevalence rates
	- Proportion of homeless persons found to be alcohol abusers
- Standardized Gain Score
	- gain or change between two measurement points on the same variable
		- reading speed before and after a reading improvement class

## What Makes Something an Effect Size for Meta-Analytic Purposes

- The type of ES must be comparable across the collection of studies of interest.
- This is generally accomplished through standardization.
- Must be able to calculate a standard error for that type of ES
	- the standard error is needed to calculate the ES weights, called inverse variance weights (more on this latter)
	- all meta-analytic analyses are weighted

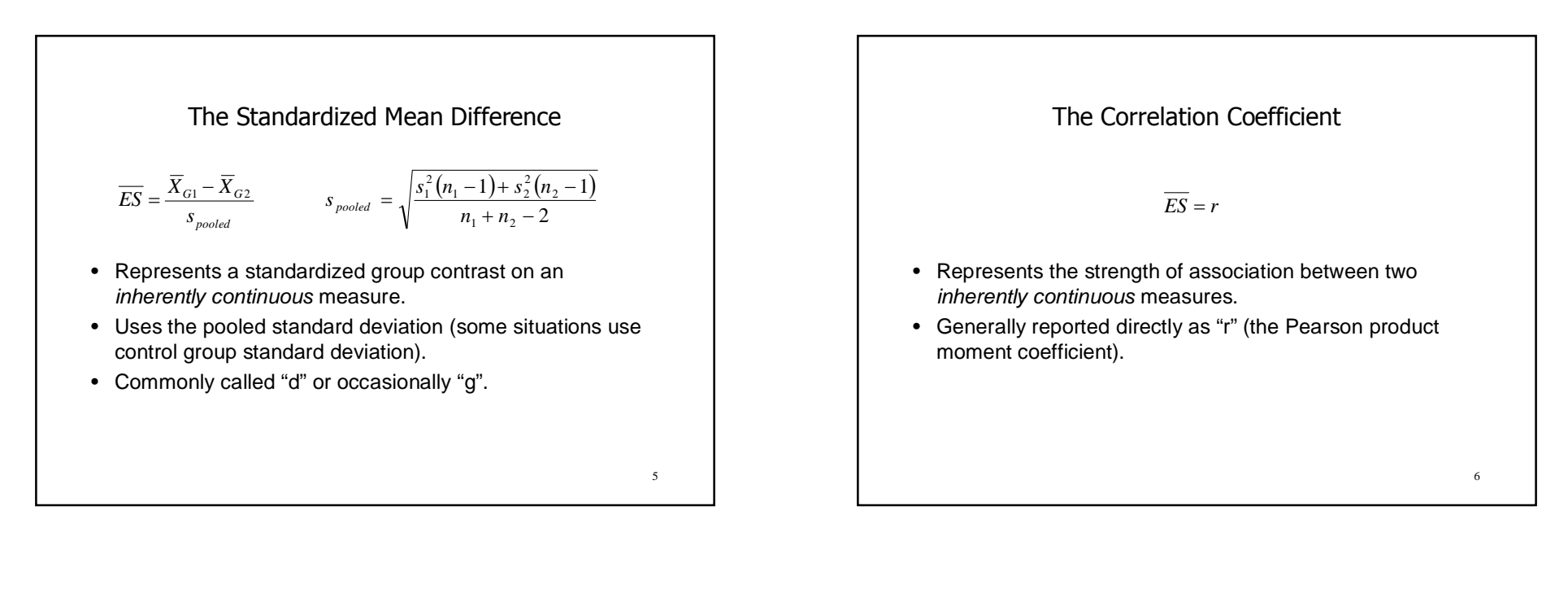

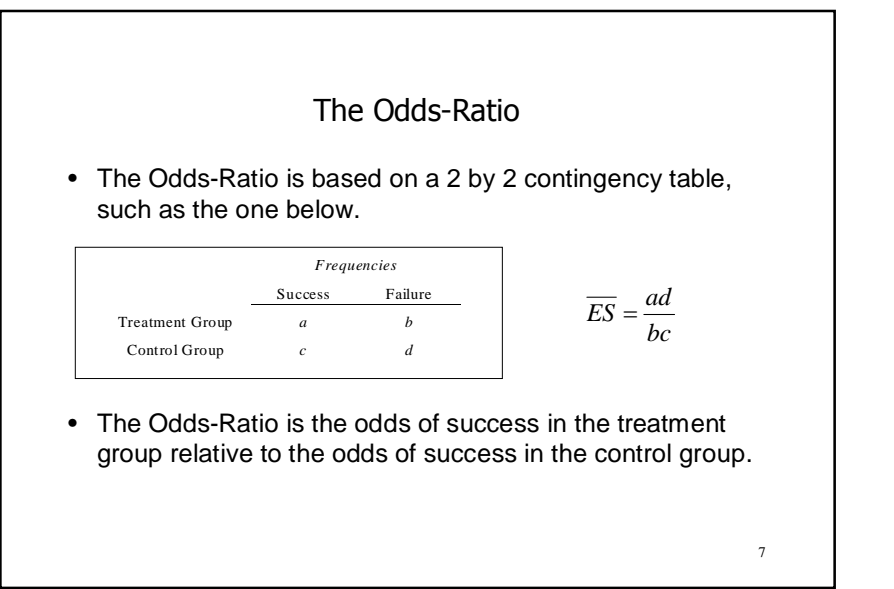

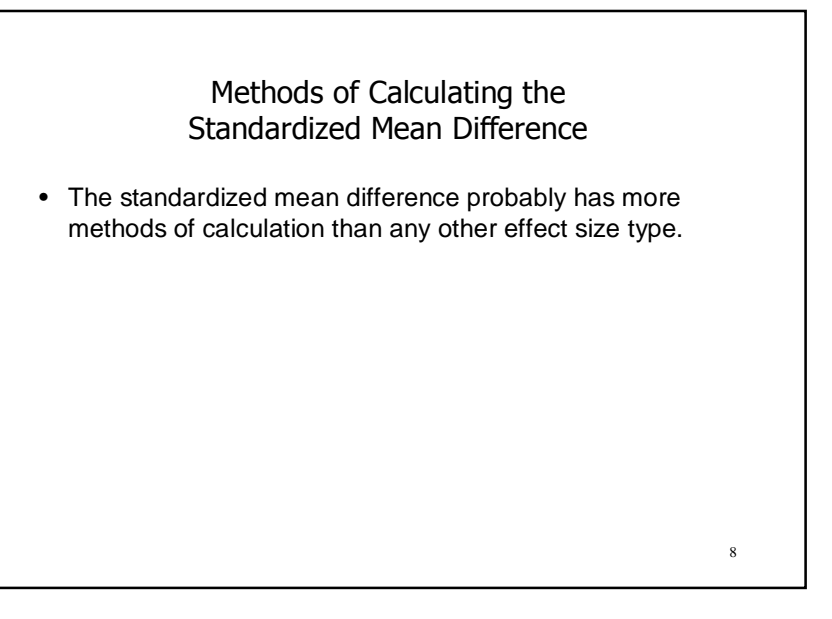

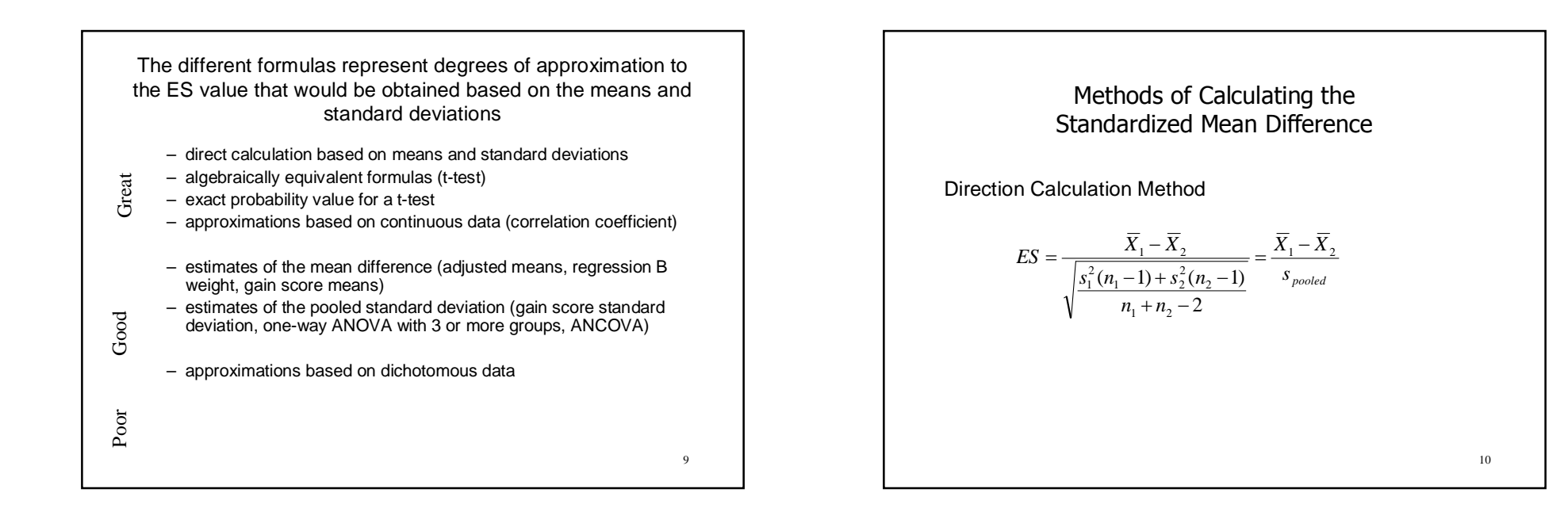

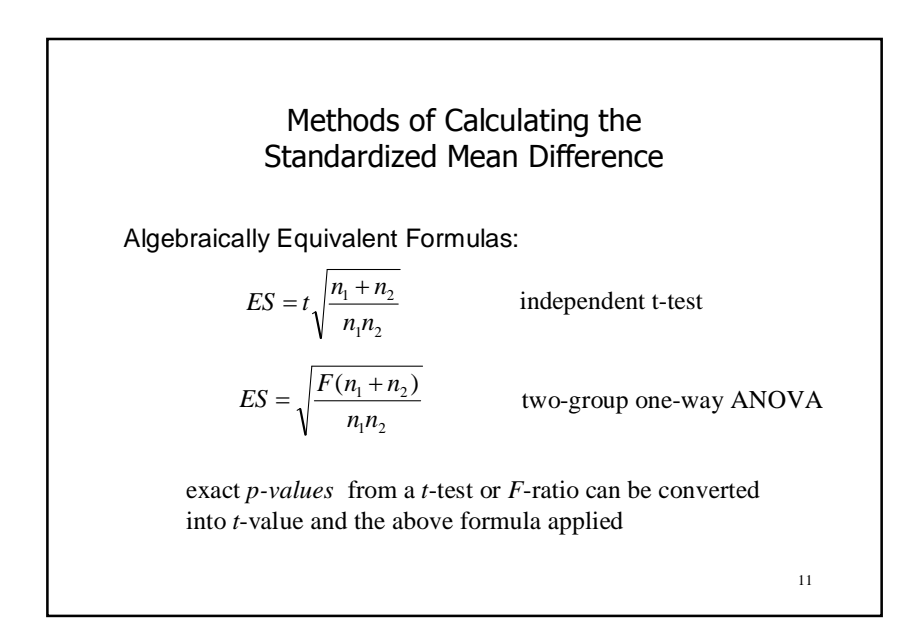

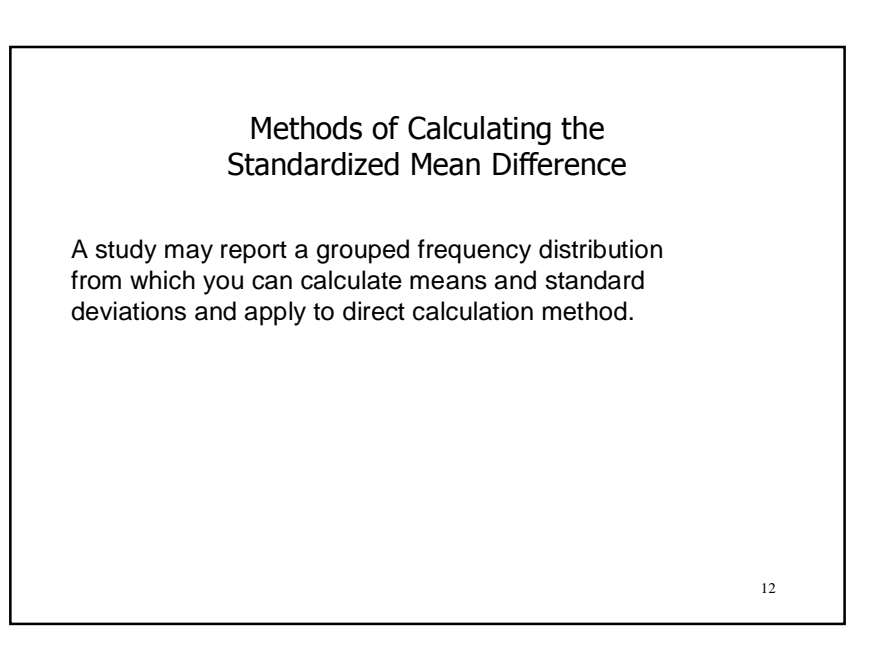

13 Methods of Calculating the Standardized Mean Difference  $1 - r^2$ 2 *r*  $ES = \frac{2r}{\sqrt{2}}$ - $=$ Close Approximation Based on Continuous Data -- Point-Biserial Correlation. For example, the correlation between treatment/no treatment and outcome measured on a continuous scale. 14 Methods of Calculating the Standardized Mean Difference Estimates of the Numerator of ES -- The Mean Difference -- difference between gain scores -- difference between covariance adjusted means -- unstandardized regression coefficient for group membership Methods of Calculating the Methods of Calculating the

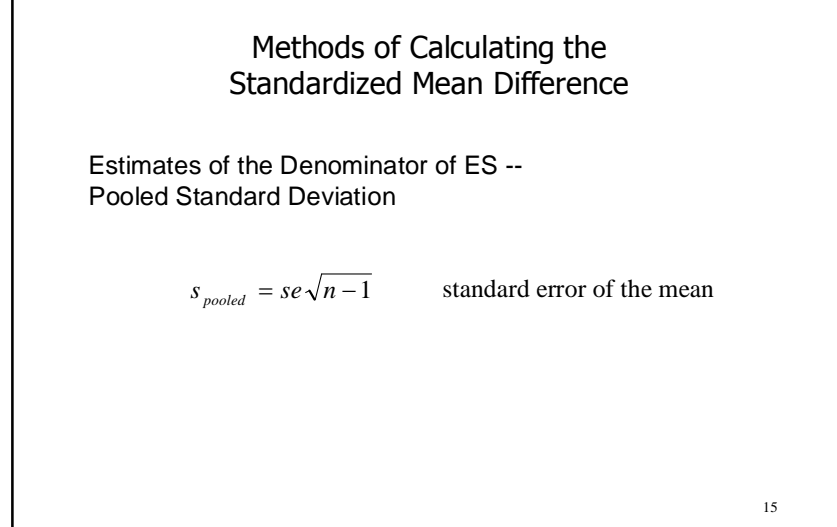

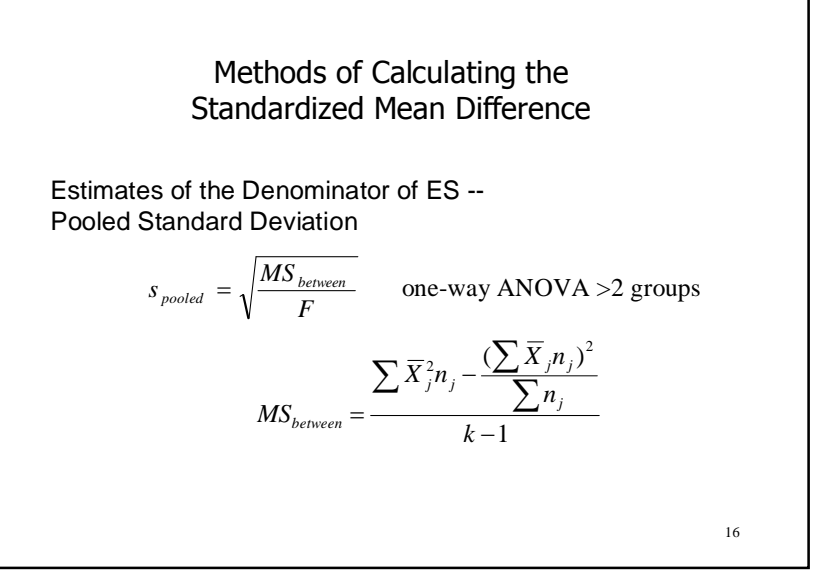

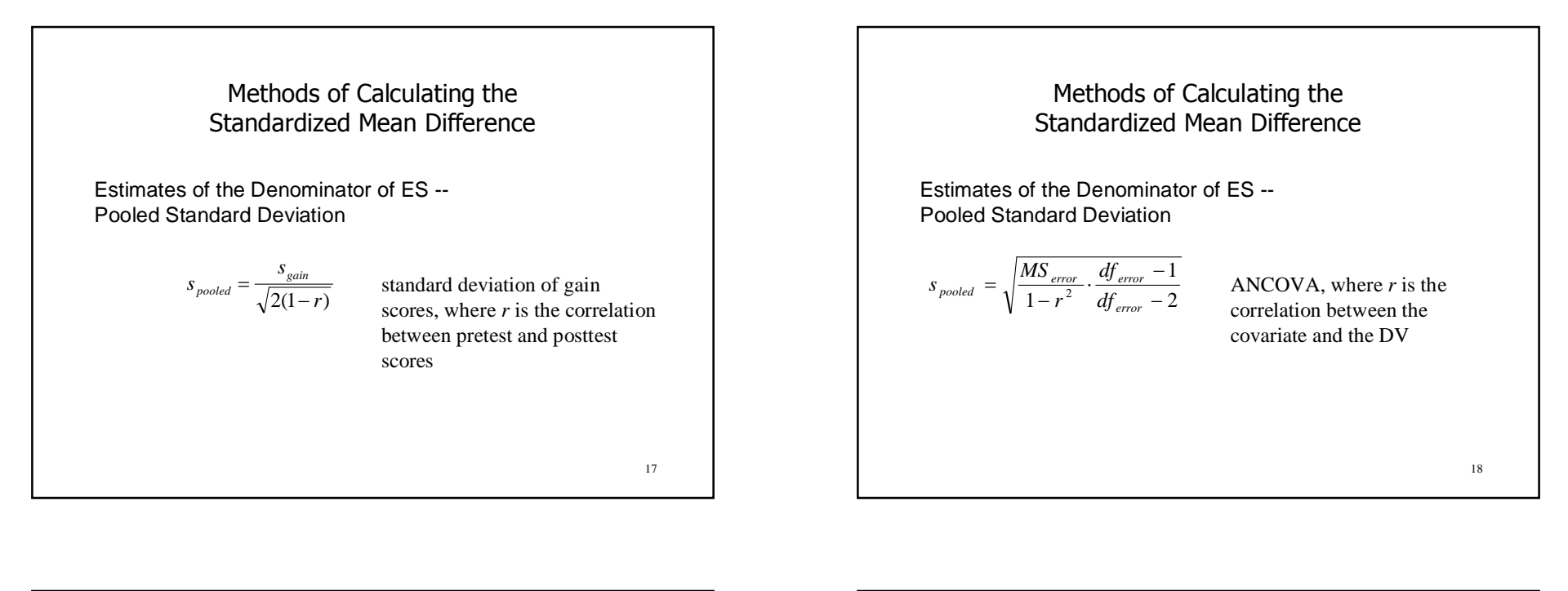

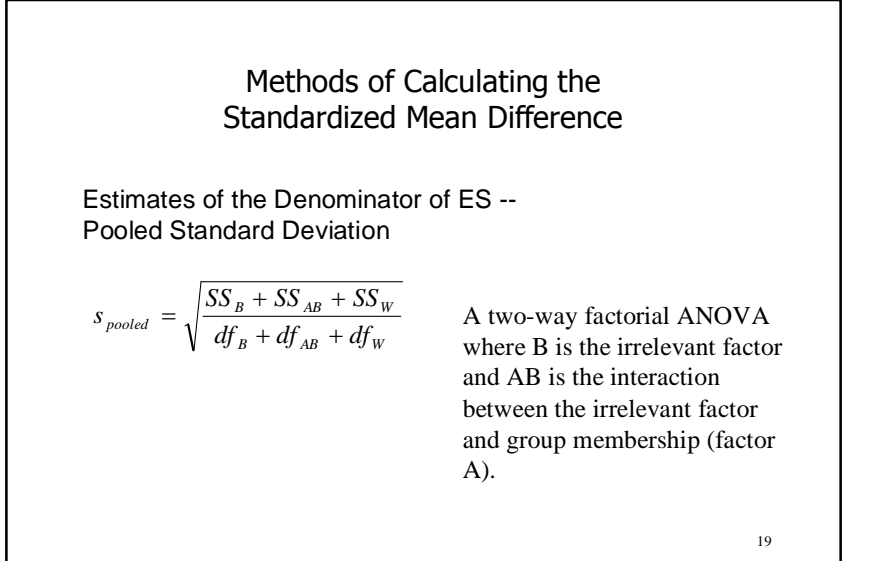

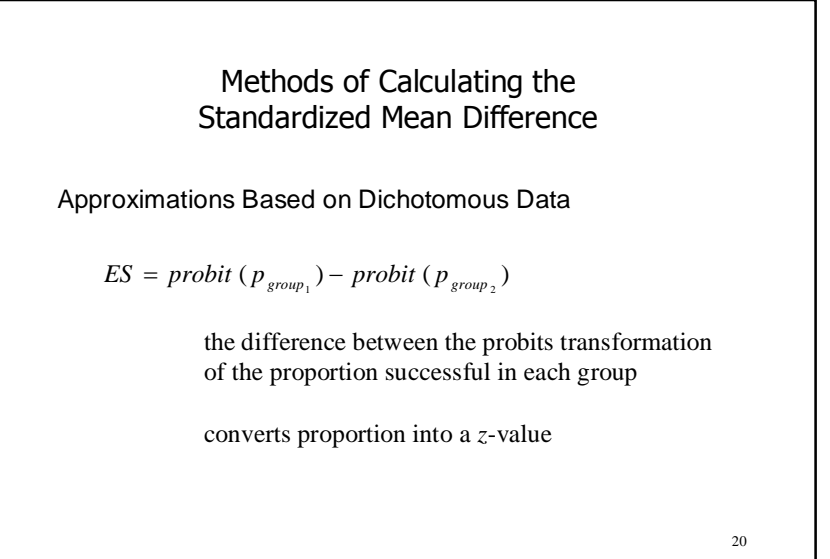

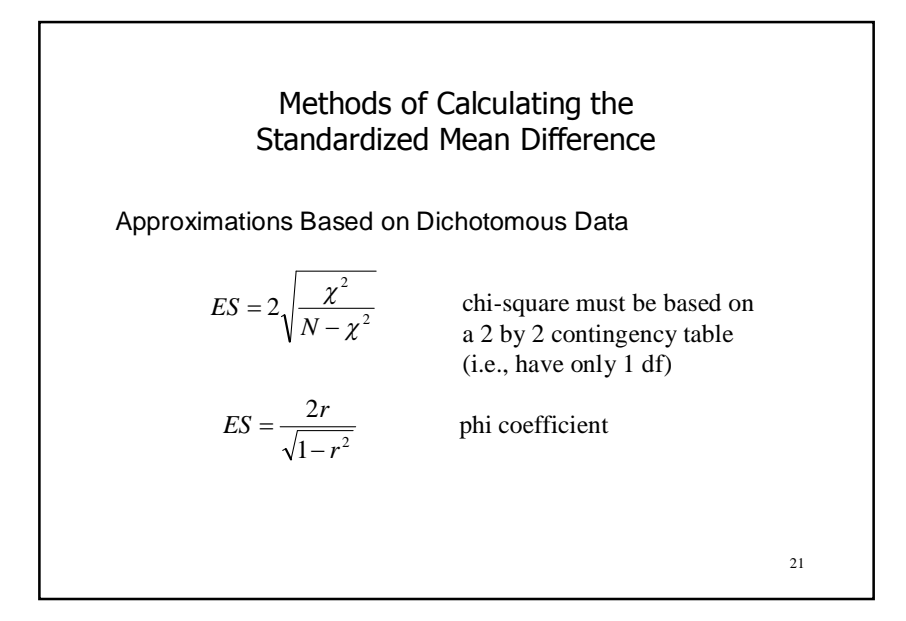

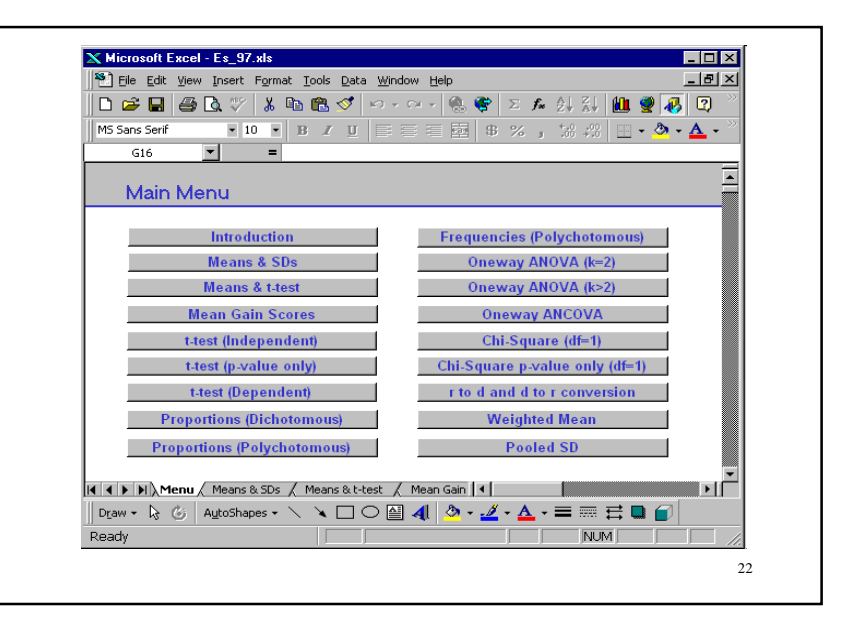

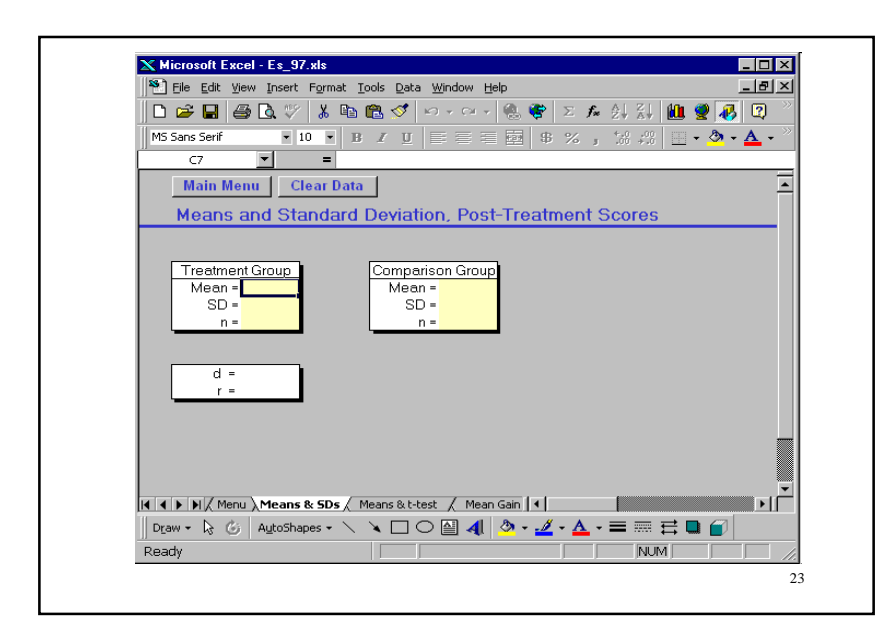

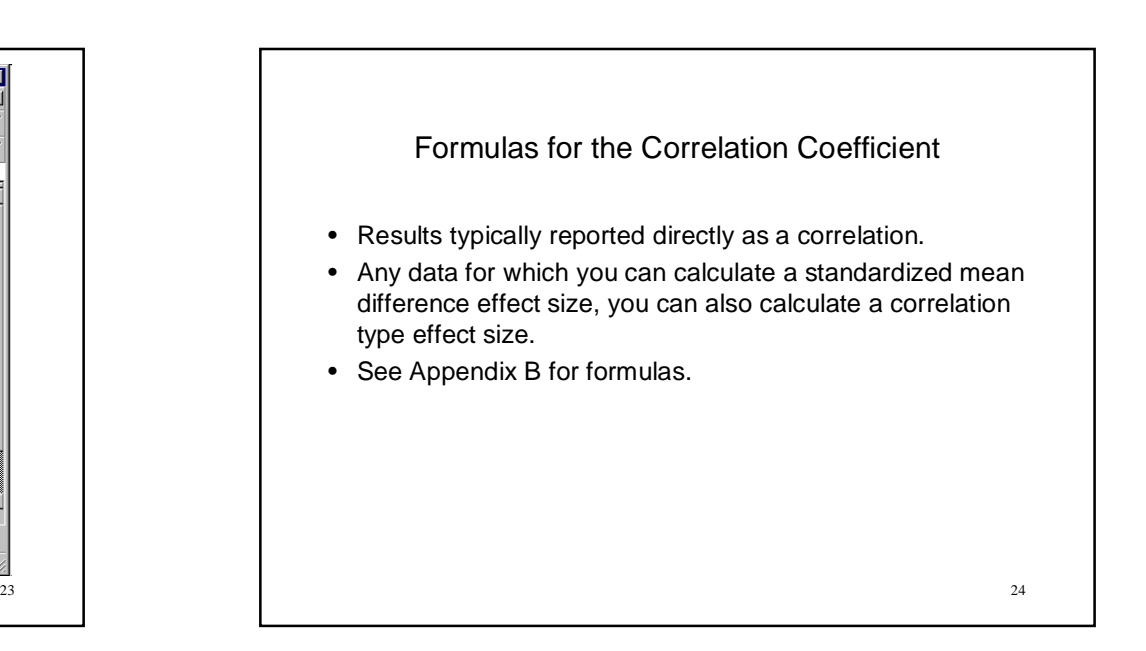

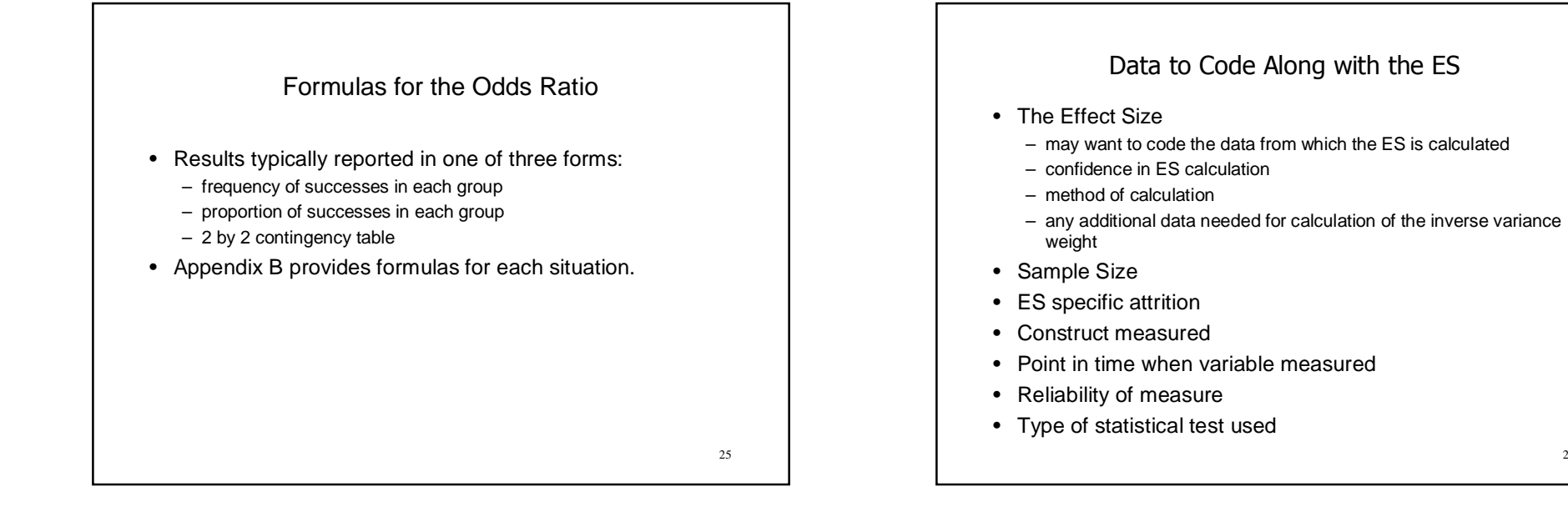

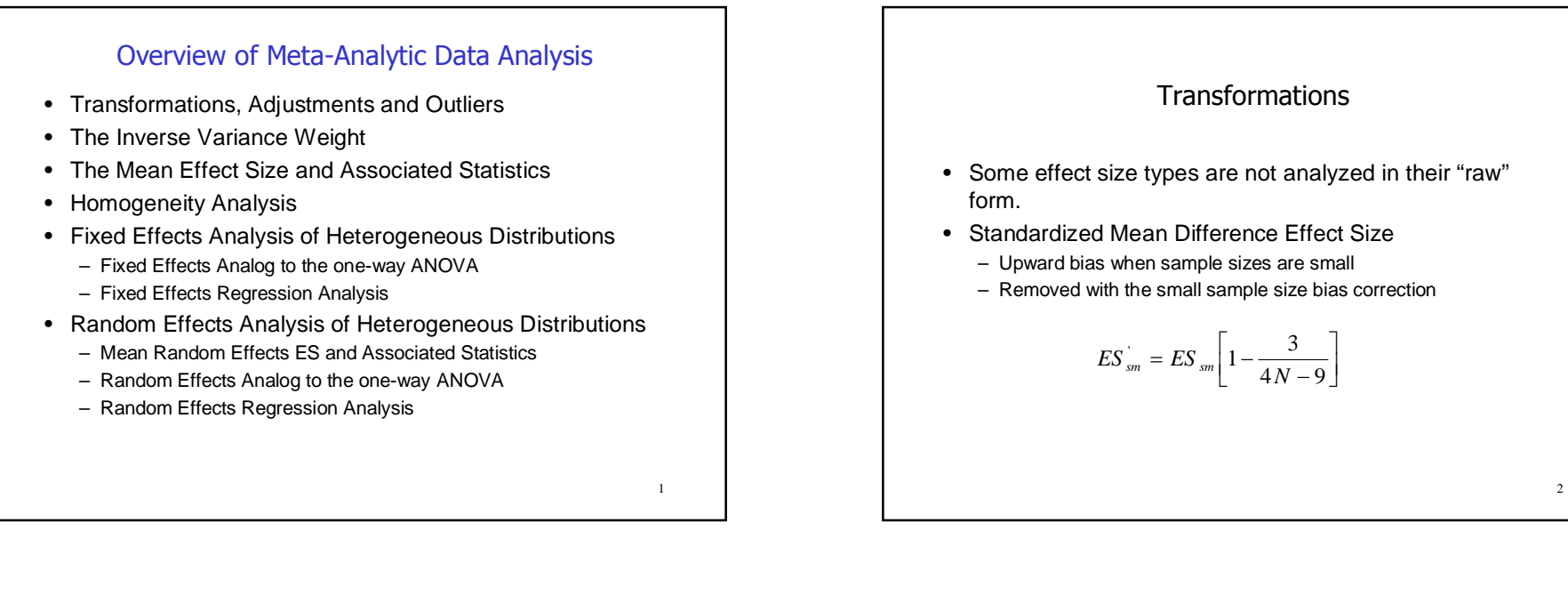

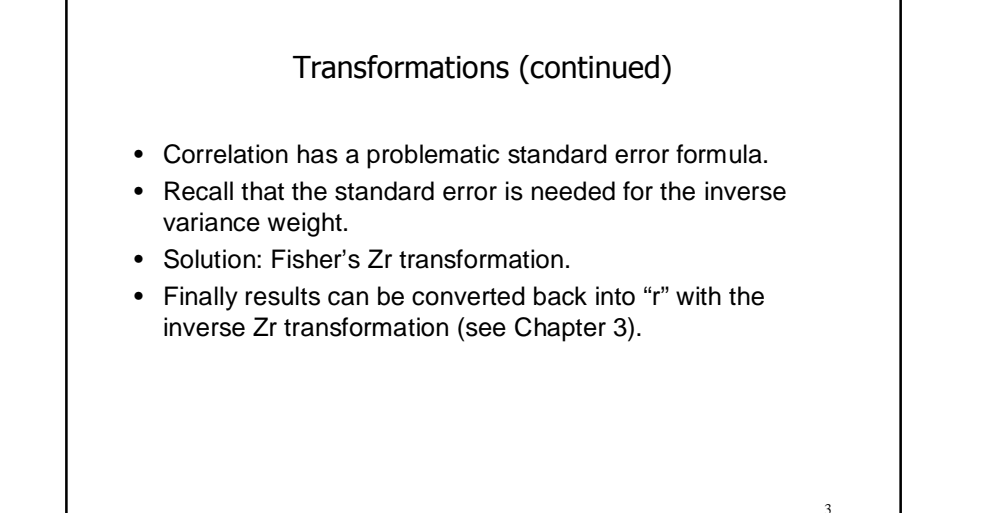

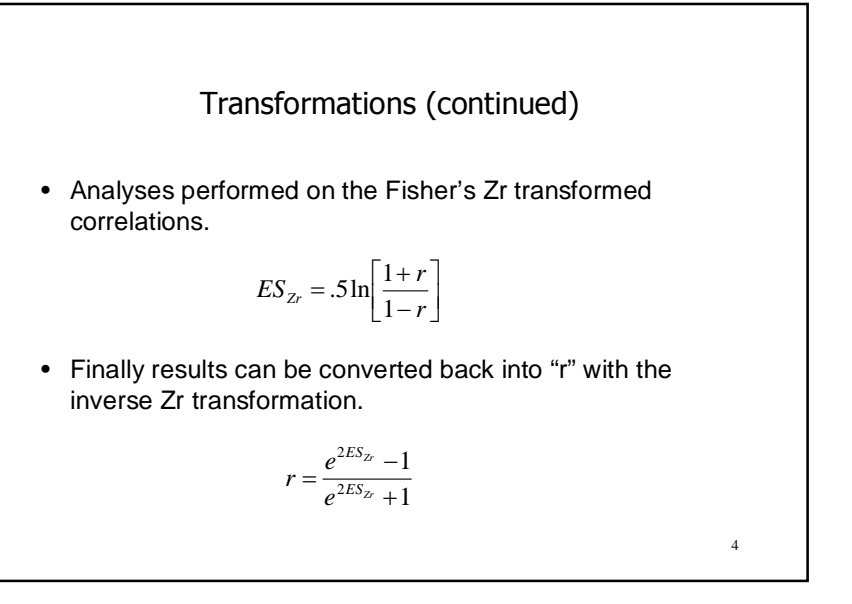

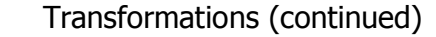

- Odds-Ratio is asymmetric and has a complex standard error formula.
	- Negative relationships indicated by values between 0 and 1.
	- Positive relationships indicated by values between 1 and infinity.
- Solution: Natural log of the Odds-Ratio.
	- Negative relationship < 0.
	- $-$  No relationship = 0.
	- Positive relationship > 0.
- Finally results can be converted back into Odds-Ratios by the inverse natural log function.

#### Transformations (continued)

• Analyses performed on the natural log of the Odds- Ratio:

 $ES_{LOP} = \ln[OR]$ 

• Finally results converted back via inverse natural log function:

 $OR = e^{ES_{LOR}}$ 

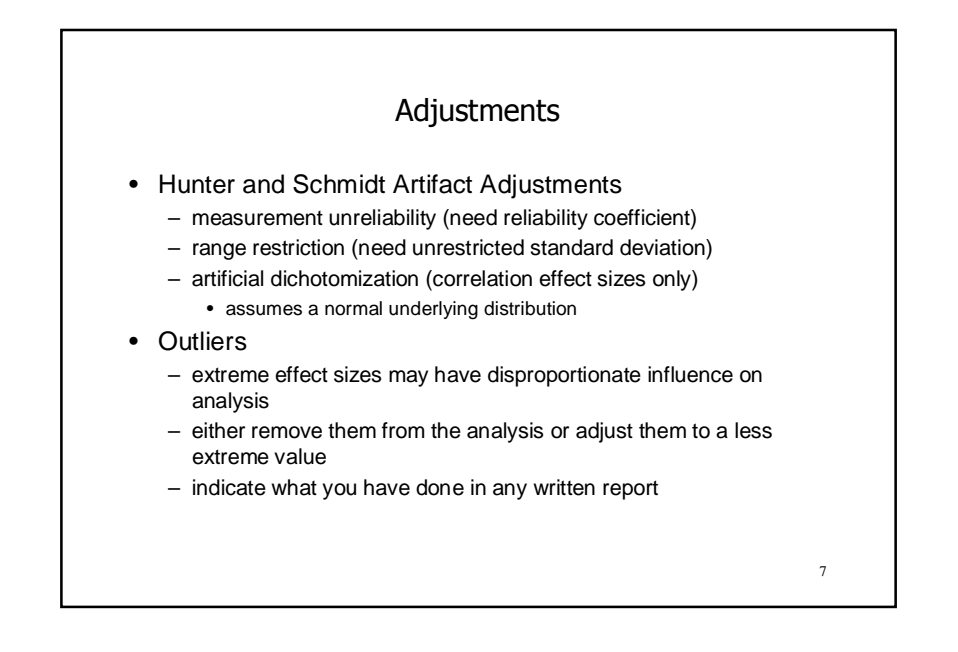

## Overview of Transformations, Adjustments, and Outliers

- Standard transformations
	- sample sample size bias correction for the standardized mean difference effect size
	- Fisher's Z to r transformation for correlation coefficients
	- Natural log transformation for odds-ratios
- Hunter and Schmidt Adjustments
	- perform if interested in what would have occurred under "ideal" research conditions
- Outliers
	- any extreme effect sizes have been appropriately handled

6

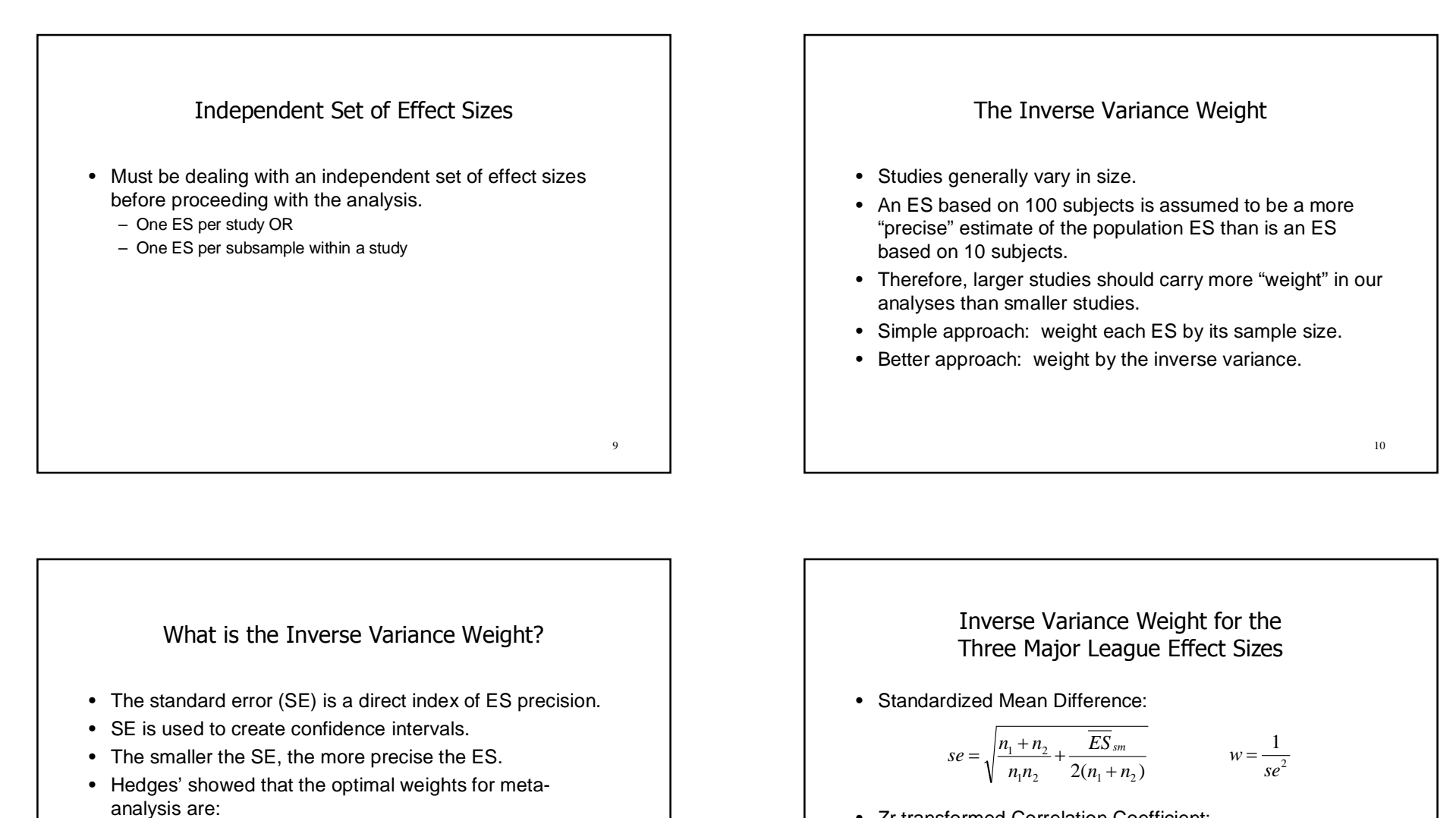

2 1  $w = \frac{1}{SE}$ 

• Zr transformed Correlation Coefficient:

$$
se = \sqrt{\frac{1}{n-3}}
$$
  $w = n-3$ 

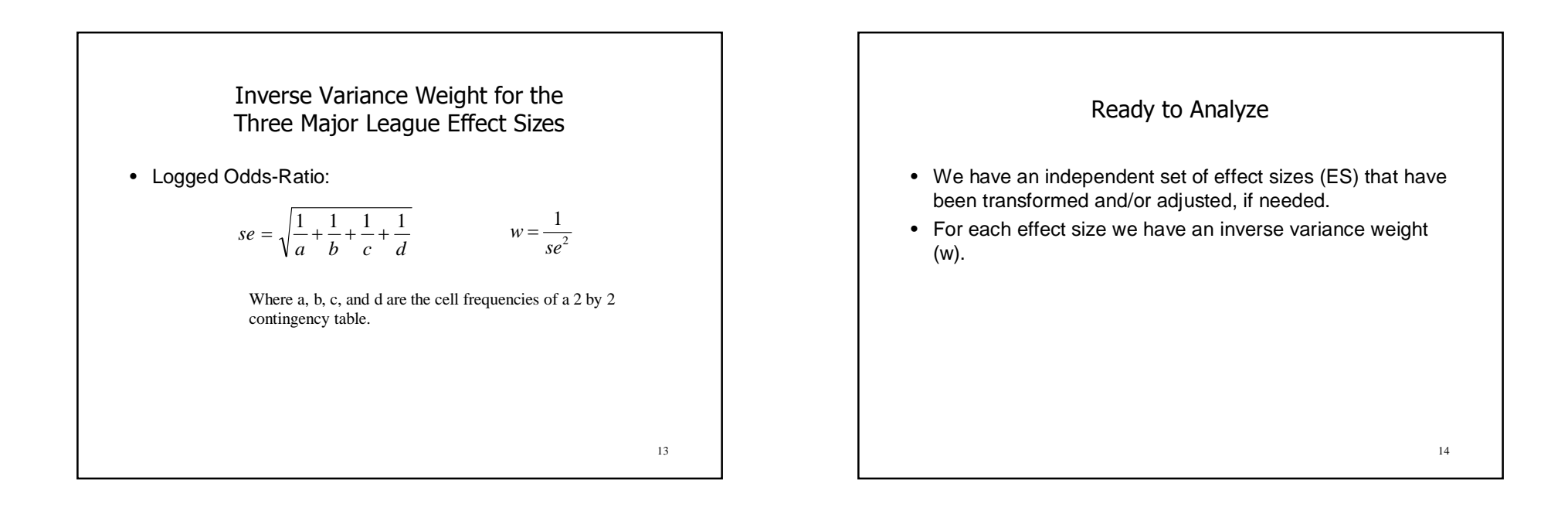

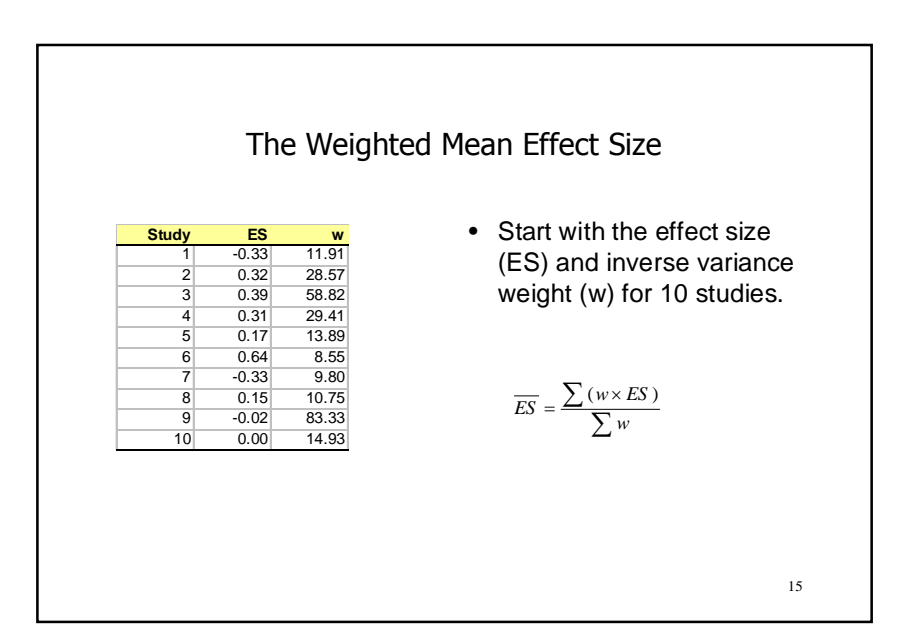

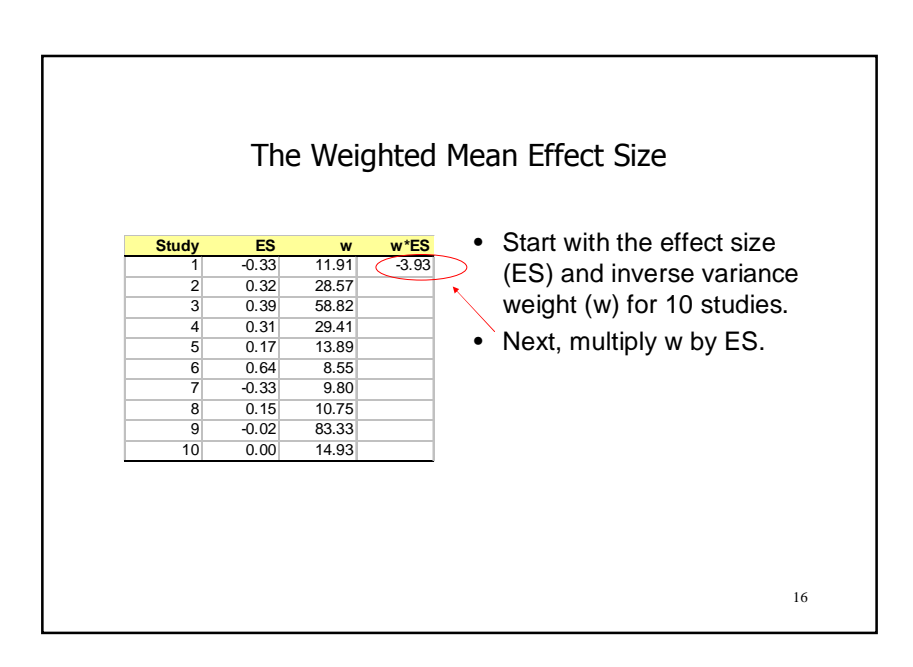

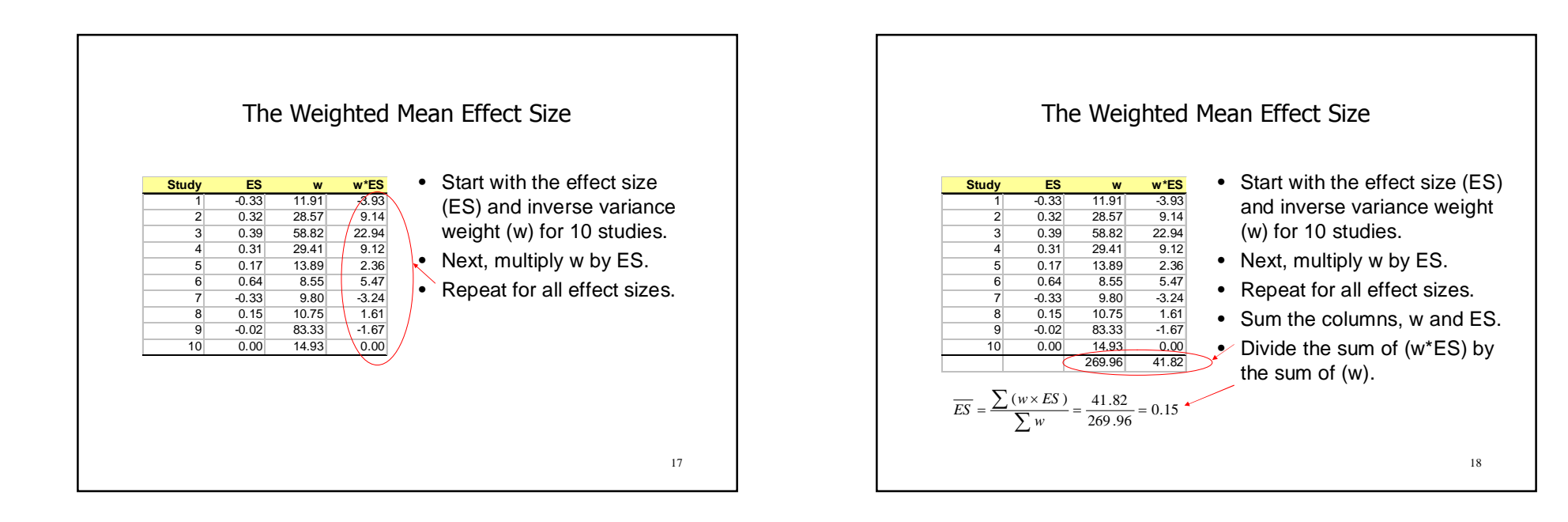

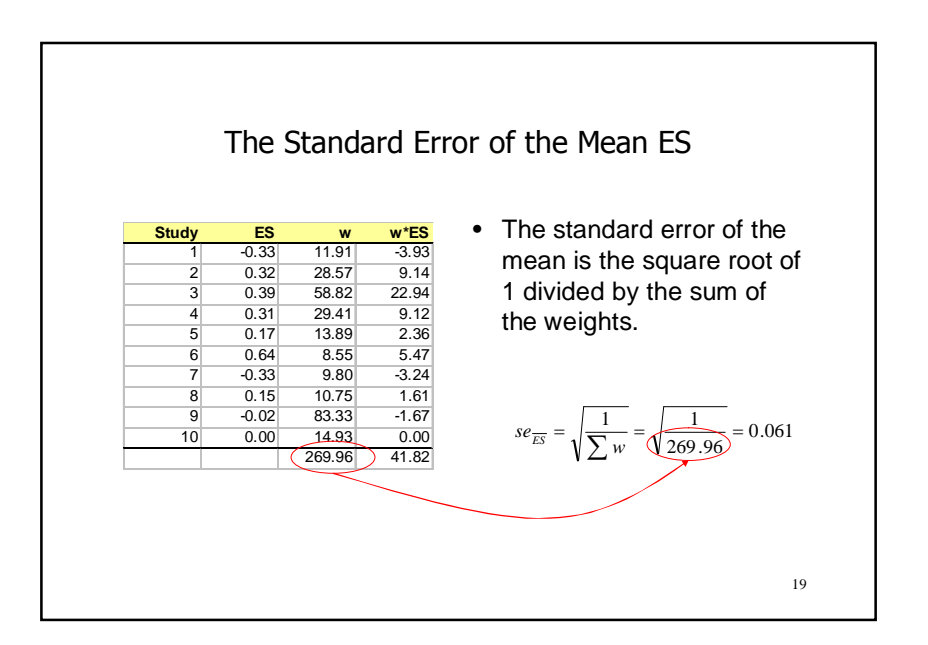

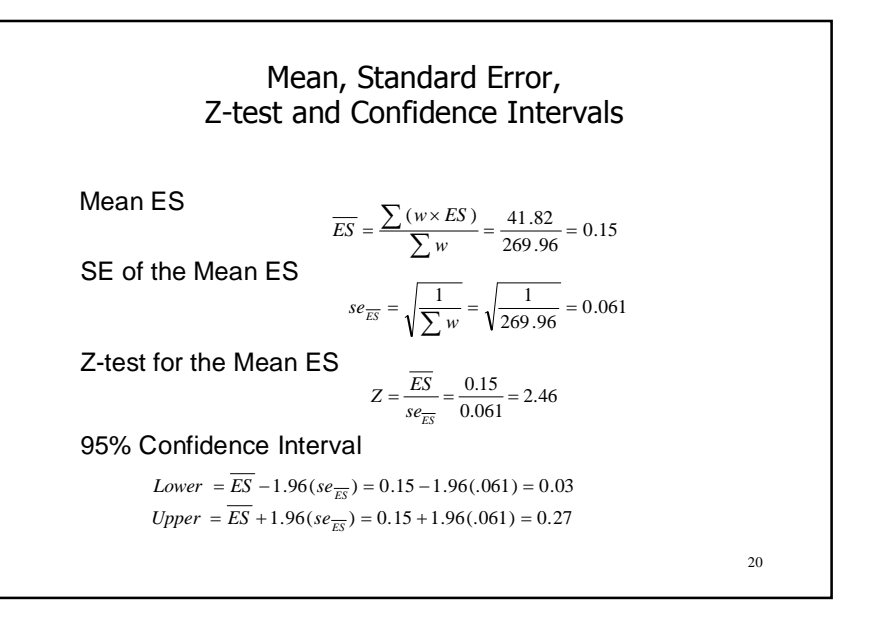

# Practical Meta-Analysis -- Lipsey & Wilson

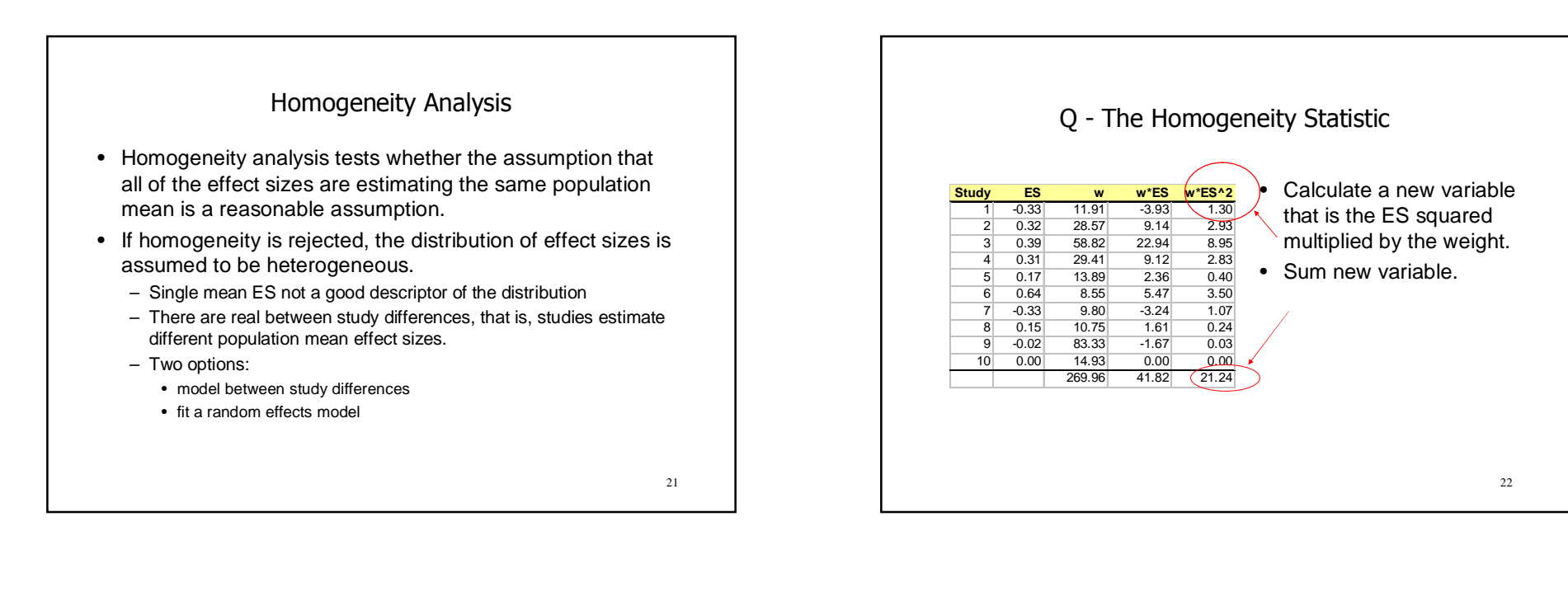

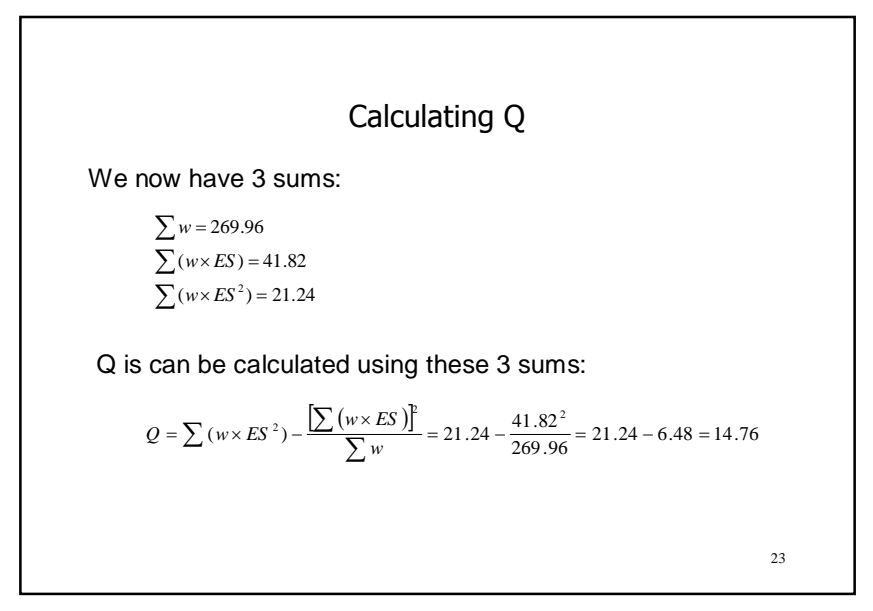

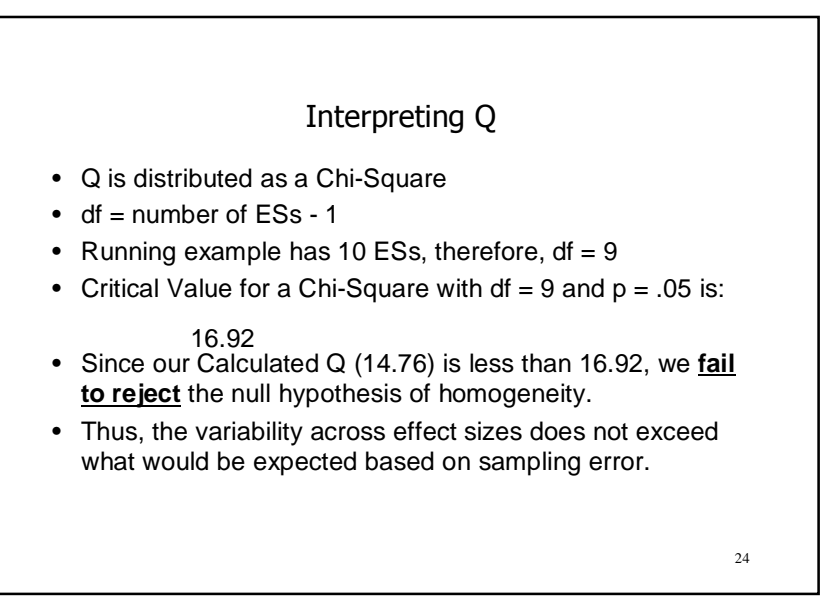

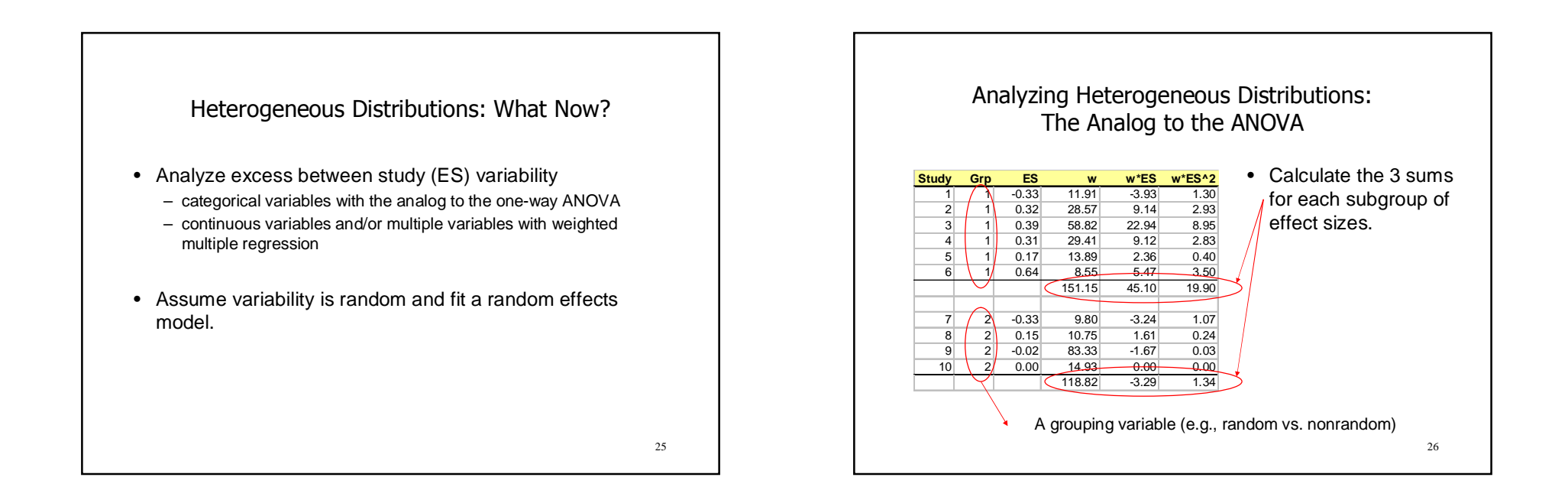

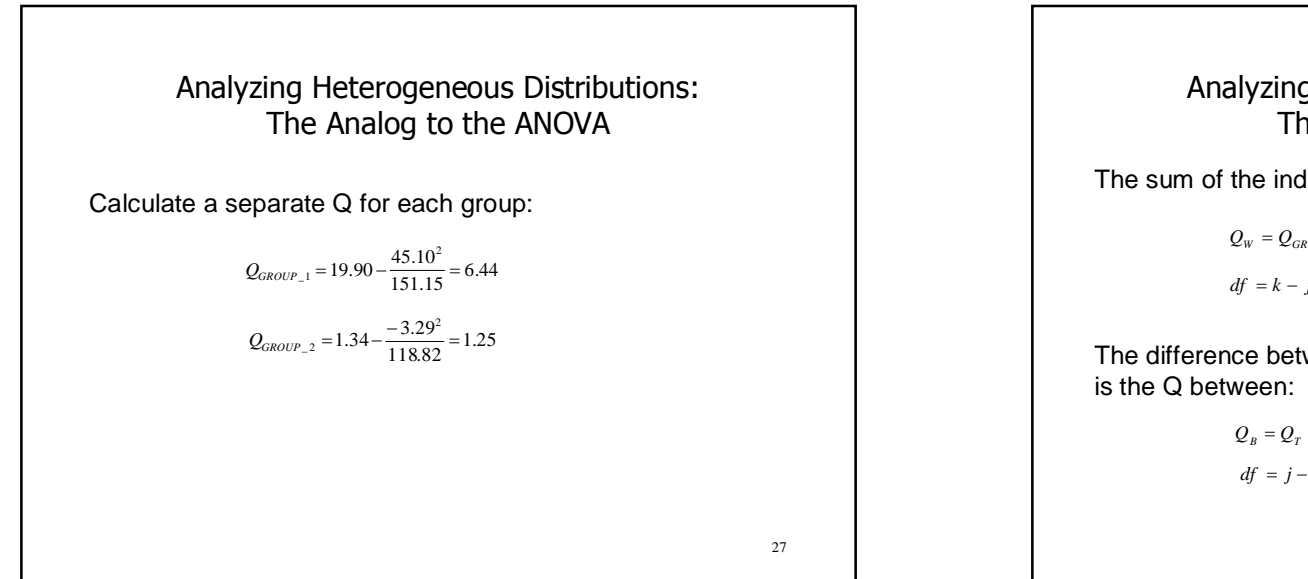

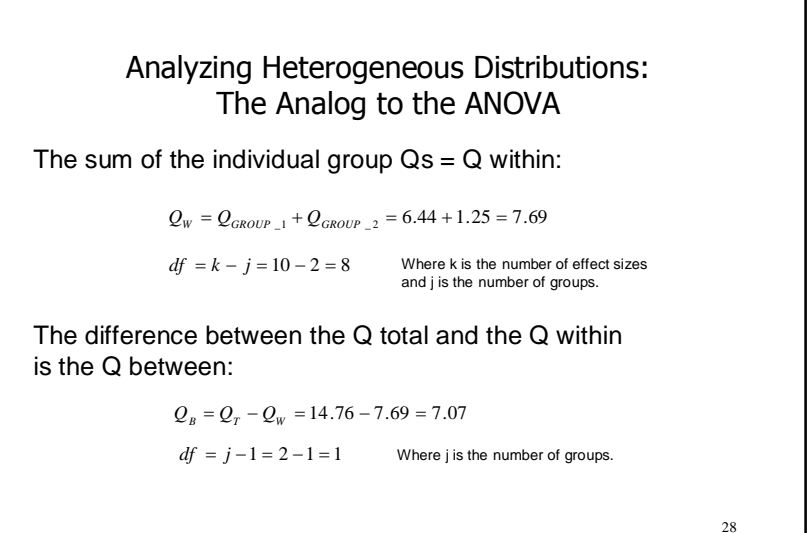

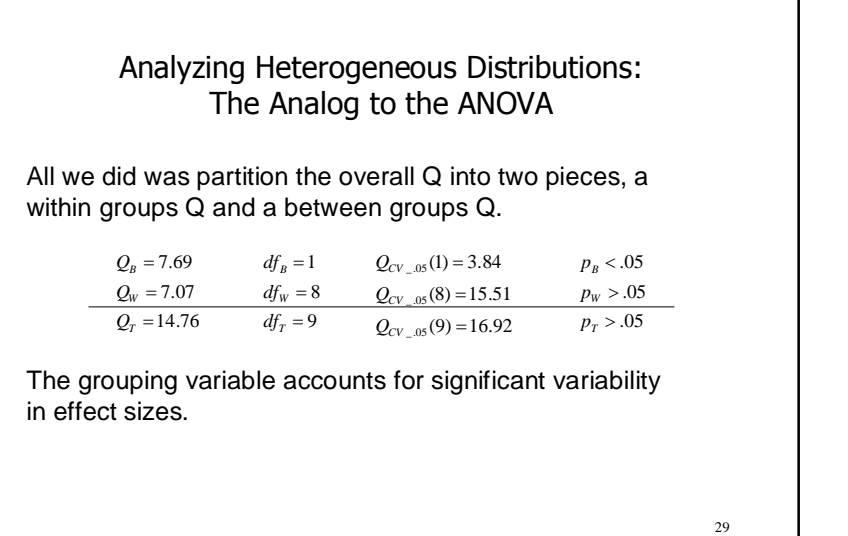

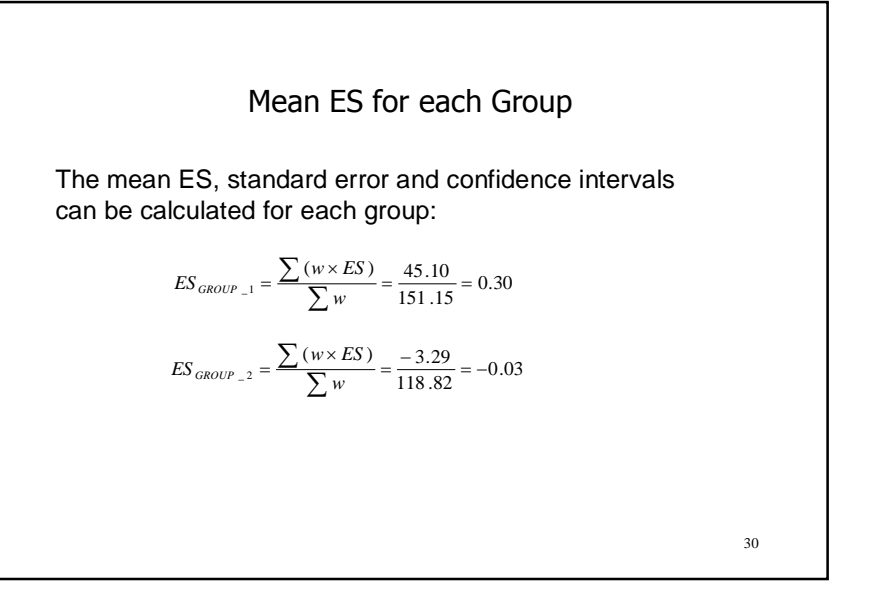

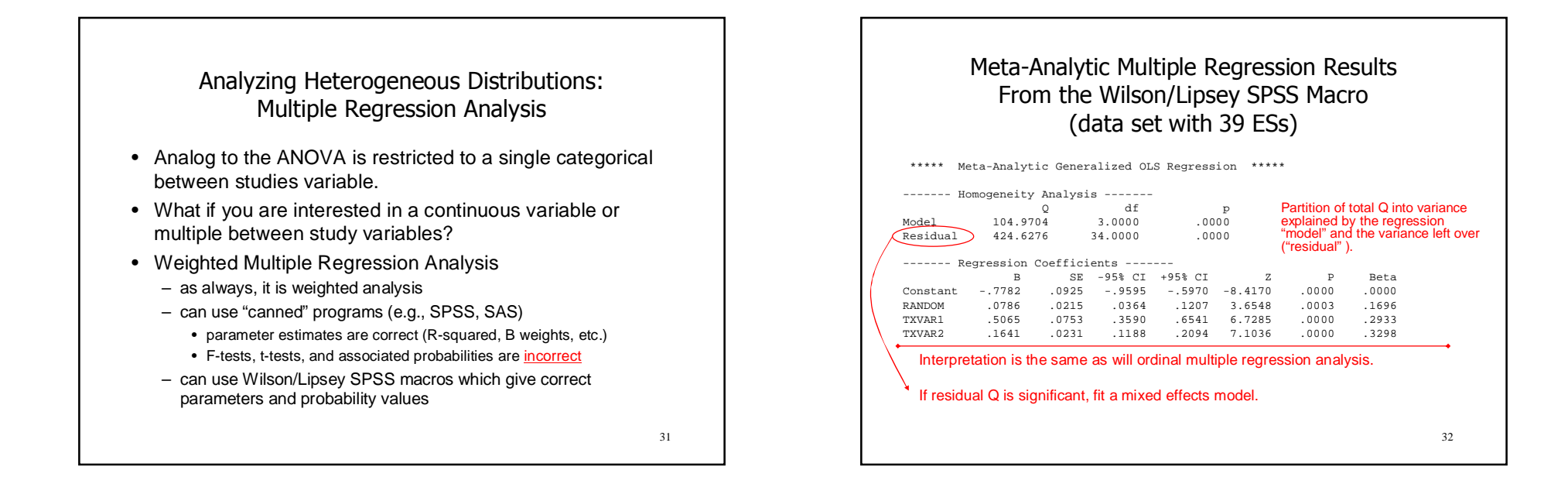

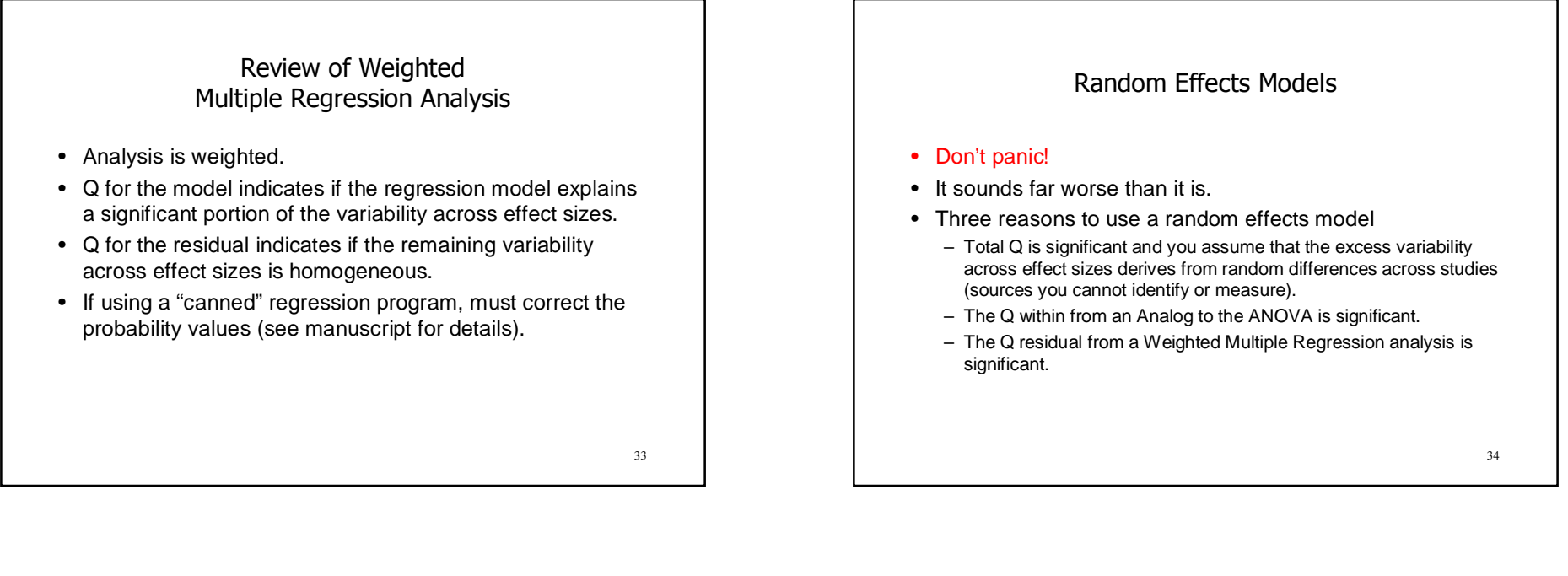

# The Logic of a Random Effects Model

- Fixed effects model assumes that all of the variability between effect sizes is due to sampling error.
- Random effects model assumes that the variability between effect sizes is due to sampling error plus variability in the population of effects (unique differences in the set of true population effect sizes).

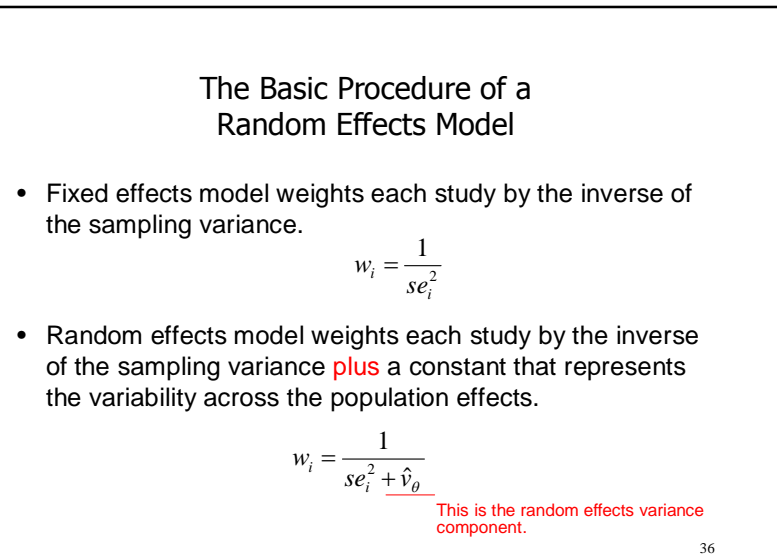

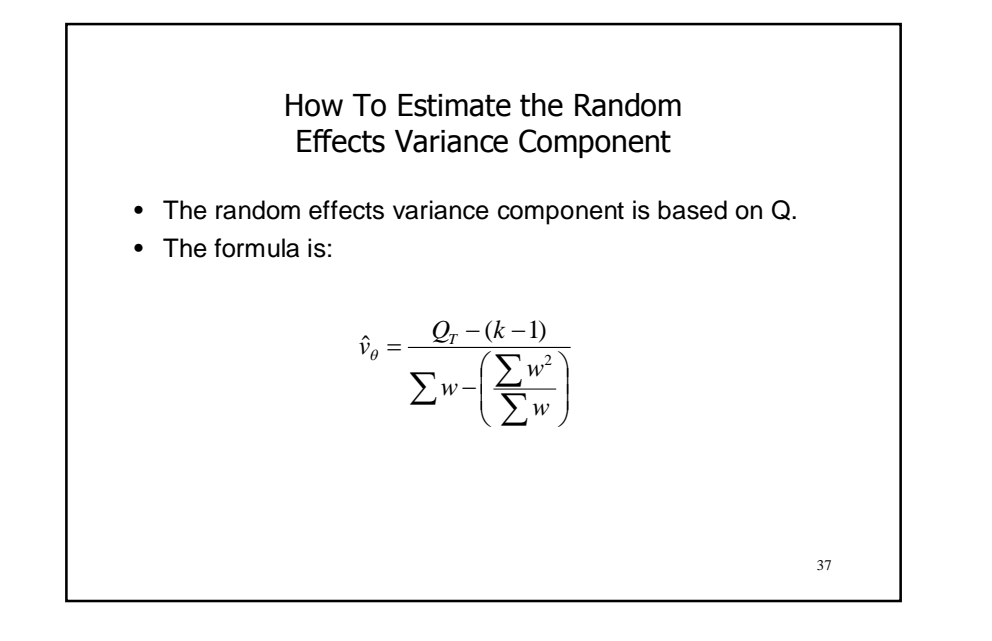

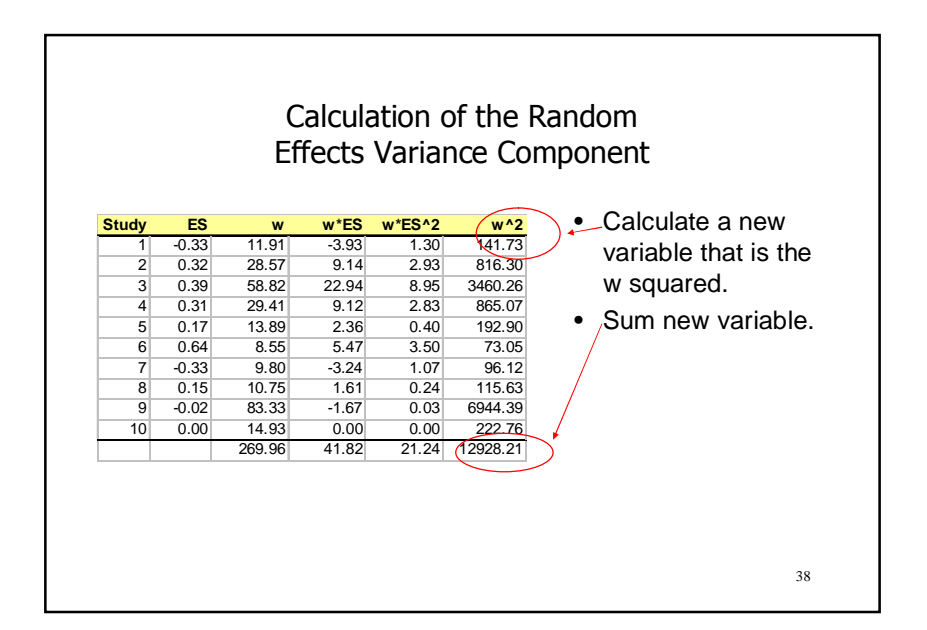

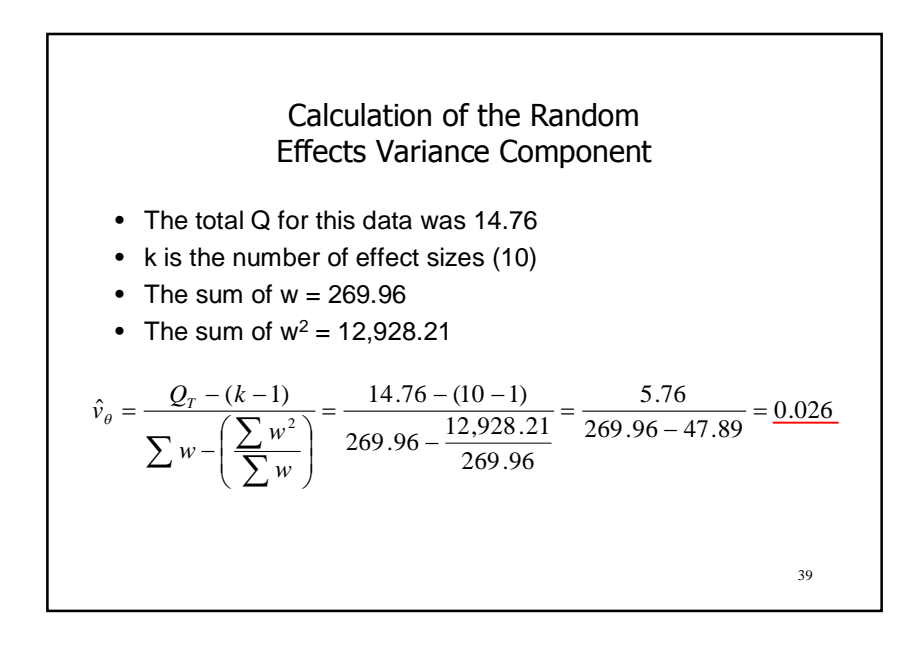

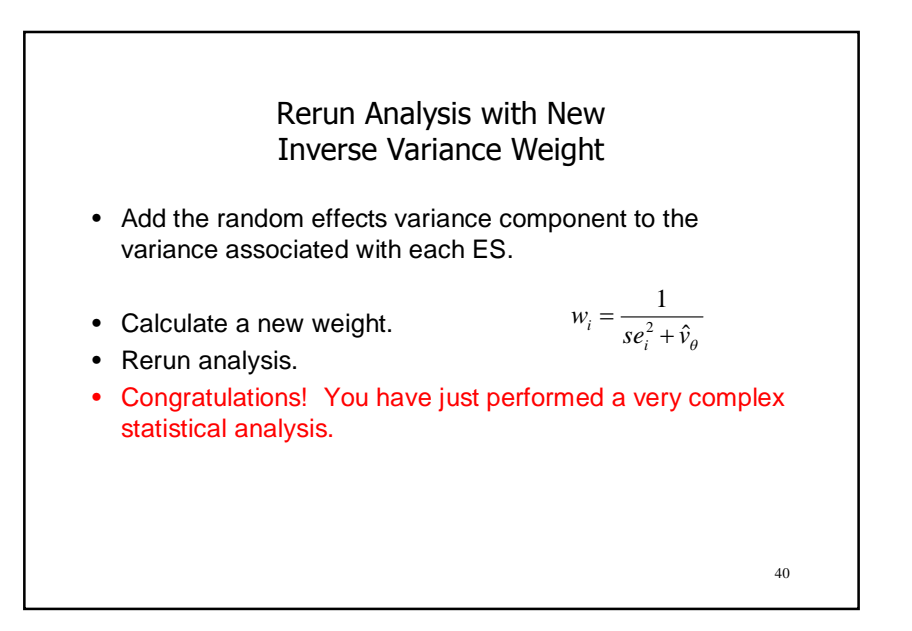

# Random Effects Variance Component for the Analog to the ANOVA and Regression Analysis

• The Q between or Q residual replaces the Q total in the formula.

41

- Denominator gets a little more complex and relies on matrix algebra. However, the logic is the same.
- SPSS macros perform the calculation for you.

# SPSS Macro Output with Random Effects Variance Component

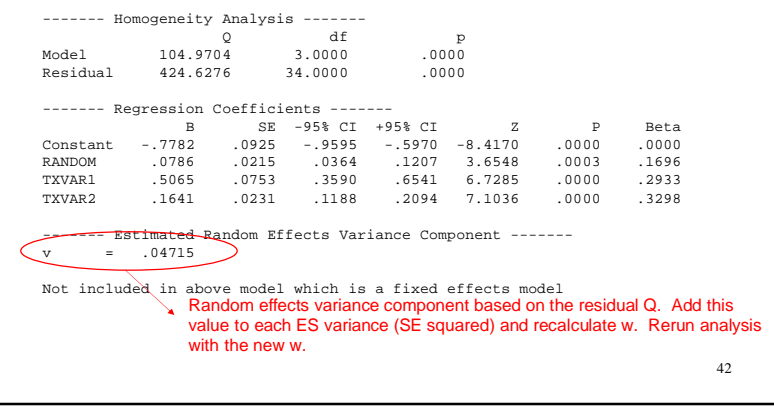

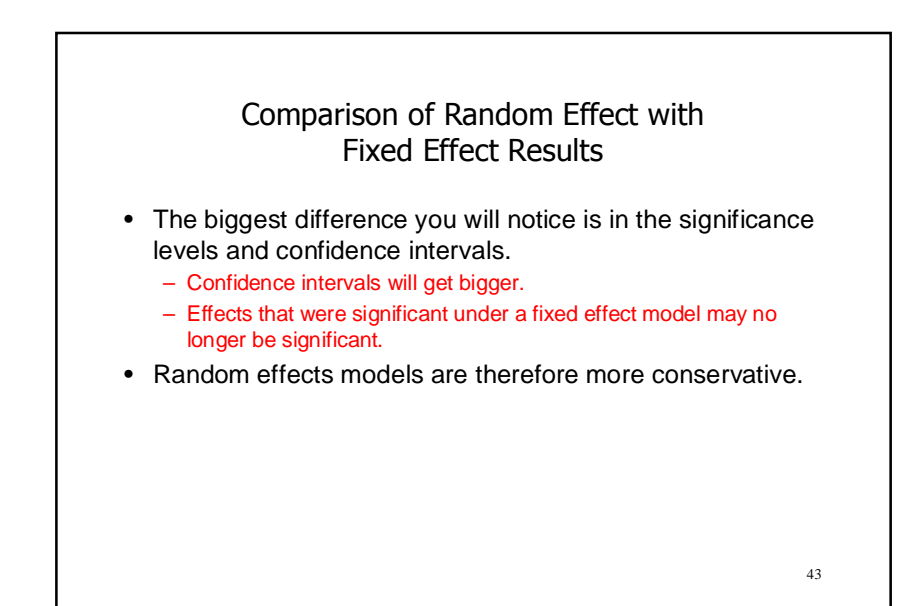

# 44 Review of Meta-Analytic Data Analysis • Transformations, Adjustments and Outliers • The Inverse Variance Weight • The Mean Effect Size and Associated Statistics • Homogeneity Analysis • Fixed Effects Analysis of Heterogeneous Distributions – Fixed Effects Analog to the one-way ANOVA – Fixed Effects Regression Analysis • Random Effects Analysis of Heterogeneous Distributions – Mean Random Effects ES and Associated Statistics – Random Effects Analog to the one-way ANOVA – Random Effects Regression Analysis

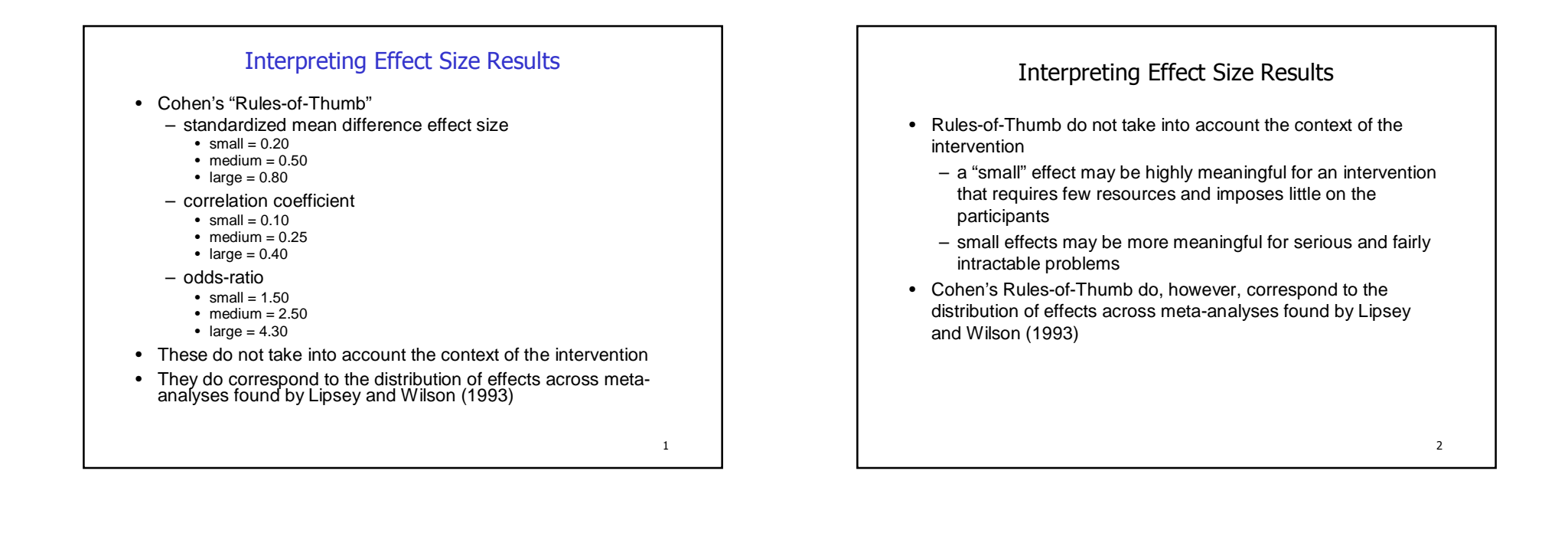

## Translation of Effect Sizes

- Original metric
- Success Rates (Rosenthal and Rubin's BESD)
	- Proportion of "successes" in the treatment and comparison groups assuming an overall success rate of 50%
	- Can be adapted to alternative overall success rates
- Example using the sex offender data
	- Assuming a comparison group recidivism rate of 15%, the effect size of 0.45 for the cognitive-behavioral treatments translates into a recidivism rate for the treatment group of 7%

### Methodological Adequacy of Research Base

- Findings must be interpreted within the bounds of the methodological quality of the research base synthesized.
- Studies often cannot simply be grouped into "good" and "bad" studies.
- Some methodological weaknesses may bias the overall findings, others may merely add "noise" to the distribution.

3

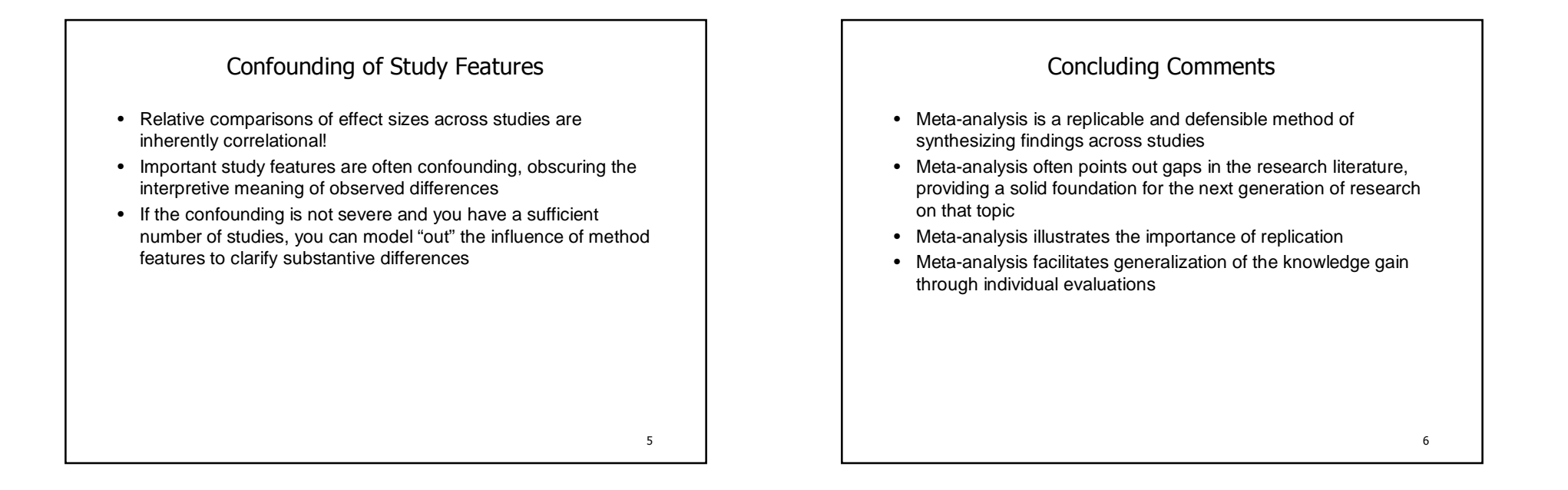